# 応用ロジスティック回帰 計量値のシグモイド用量反応

# 第 **12** 回 高橋セミナー

高橋 行雄

ファイル名:V:¥STAT\_PRC¥anz2002seminar¥ANZ2002bioassay¥anz\_seminal\_12¥Semi\_12\_応用ロジスティック回帰.doc 最終 保存 日:1/31/2003 2:57 PM 最終印刷日時:2005 年 10 月 31 日/19 時 16 分

— ii —  $\qquad \qquad$   $\qquad$   $\qquad$ 

表紙裏

改訂の記録 2003 年 1 月 9 日,新規作成

#### 次  $\boxplus$

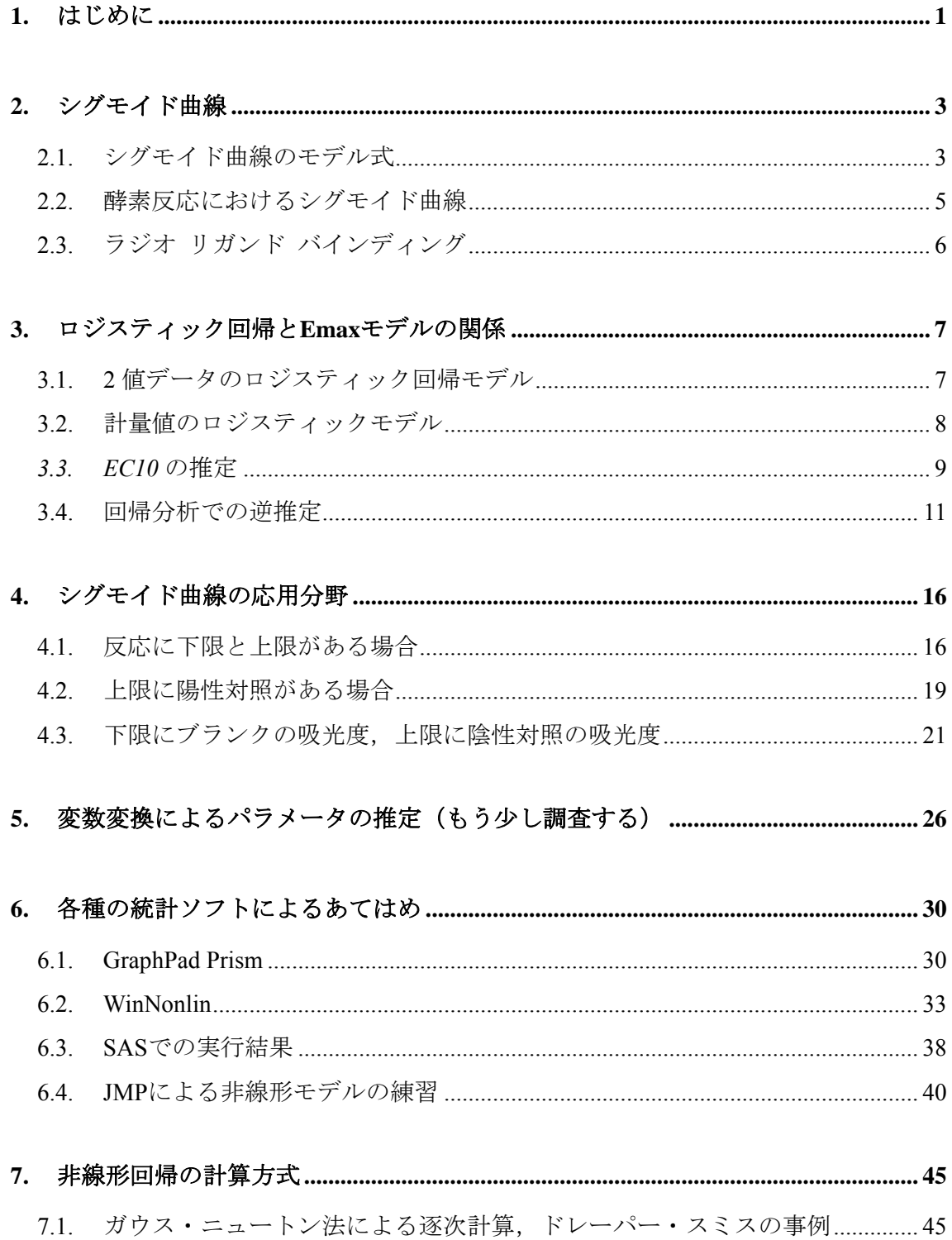

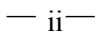

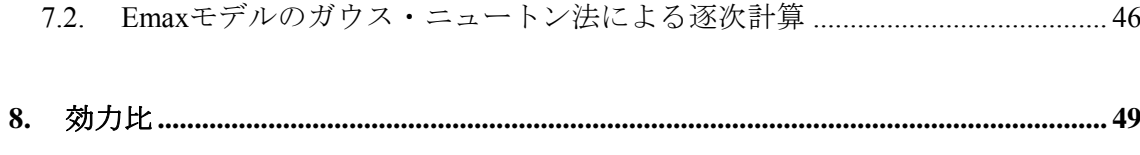

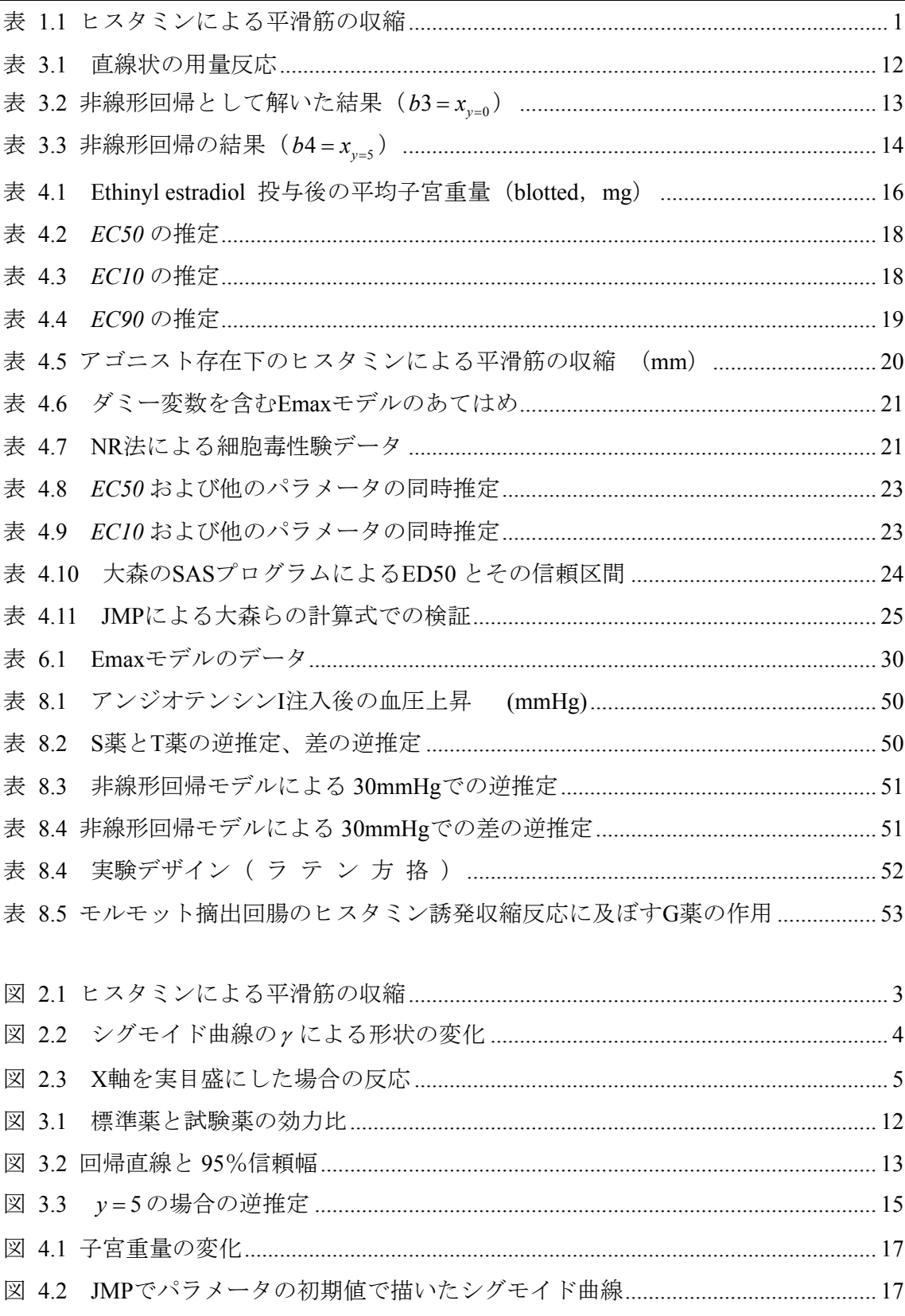

# 図表目次

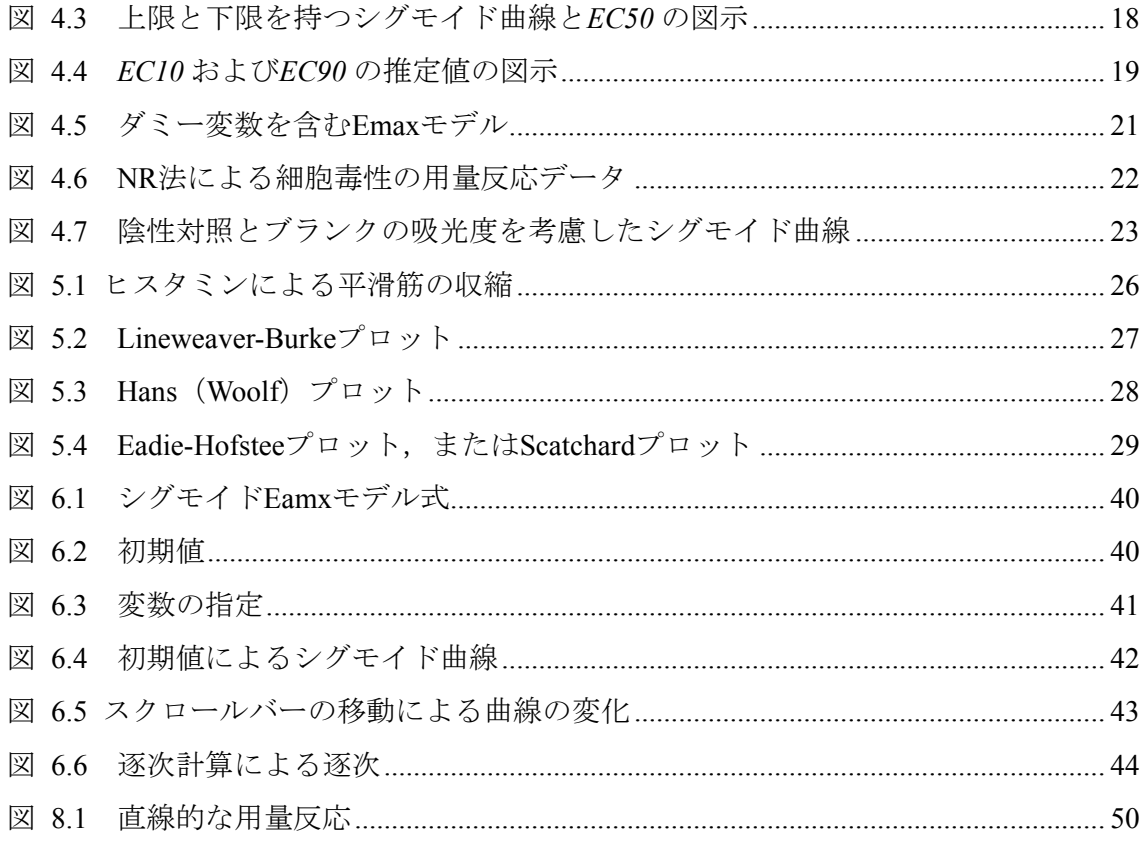

### <span id="page-6-0"></span>1. はじめに

 第 3 回目および第 4 回目の高橋セミナーで,モルモットから摘出した平滑筋を用いた 薬物 - 受容体モデルの実験データから EC50 の推定について示した. この実験は、摘出 した平滑筋を溶液中の懸架して、まずヒスタミン濃度が 0.01μM となるようにヒスタミ  $\vee$ を加え、さらに濃度が  $\sqrt{10}$ =3.16 倍となるようにヒスタミンを加え、平滑筋の収縮が 止まるのを待ち,さらに 3.16 倍の濃度に上げる,といった手順により,平滑筋の収縮 量を計測する.

| ヒスタミン          | 平滑筋      |
|----------------|----------|
| 薬物濃度 $(\mu M)$ | 収縮量 (mm) |
| 0.0100         |          |
| 0.0316         | 3        |
| 0.100          | 5        |
| 0.316          | 23       |
| 1.00           | 66       |
| 3.16           | 113      |
| 10.00          | 158      |
| 31.60          | 171      |
| 100.00         | 171      |
| 316.00         | 165      |

表 1.1 ヒスタミンによる平滑筋の収縮

 この収縮反応は、一般的にシグモイド曲線となり、要約統計量として最大反応の 50% の収縮量となるような薬物濃度、いわゆる *EC50* が要約統計量として用いられている。 このシグモイド曲線の当てはめに非線形回帰モデルの一つである Emax モデル,

$$
y_i = \frac{E_{max} \cdot x_i^{\gamma}}{x_i^{\gamma} + ECS0^{\gamma}} + e_i, \quad i = 1, 2, ..., k
$$
 (1.1)

ここで, *<sup>i</sup> y* は平滑筋の収縮量,

*<sup>i</sup> x* は収縮の作動薬ヒスタミンの濃度,

 $E_{max}$ は, 収縮量の最大値, データから推定したいパラメータ,

*EC50* は,最大収縮量の 1/2 となるヒスタミンの濃度,データから推定したいパ ラメータ、

が用いられている.非線形回帰モデルをサポートしている統計ソフトを用いて非線形回 帰モデルを解くためには、従来は、Emax モデルの式だけでなく,推定したいパラメー タ(*EC50*、*Emax* 、および <sup>γ</sup> )で偏微分した式も合わせて指定する必要があった.さら にパラメータの初期値をすべての指定する必要があり,これらの設定が不適切であると、 すぐに計算不能となり解が求まらないことがしばしば起きることが知られている。やっ かいなことに、解析しようとするデータに外れ値などが含まれているような場合にも、

解が求まらないことが,しばしば発生するので,これらを考慮せずとも解が求まる線形 回帰モデルに比べて、取り扱いが面倒であった.

 Emax モデルなどの非線形回帰の問題を解くために WinNonlin,GraphPad Prism (EnzymeKineticsPro, EnzFitter, SigamPlot, 今後検討)などの専用の統計ソフトが整備 されてきた.これらの統計ソフトは,データを Excel 状のシートに入力し,メニューか ら手法を選択すれば、あらかじめ設定されている偏微分式がセットされ、パラメータの 初期値も,解析用のデータから取りうる範囲を含めて自動的に設定するようになってい る.推定結果も自動的にグラフ表示され,手軽に Emax モデルを適用できるようになっ てきた.

これに対して、汎用的な統計ソフトにも非線形回帰モデルを使うための手法も含まれ てはいたが,偏微分式の設定,初期値の設定を必要としていた.最近,汎用的な統計ソ フトも進化し, SAS ではバージョン 6 のリリース 6.12 から, 非線形のモデル式からパ ラメータについての偏微分式を自動的に行う機能が付加されて使い勝手が向上してき た.JMP もバージョン 4 では,偏微分を自動的に行う機能,さらに初期値をスライダー などで変化させ当てはまり具合を視覚的に確認できる機能も持っている.JMP では,さ らに,解を求めるための反復計算過程も視覚的に確認できるようになり,非線形回帰モ デルを手軽に使えるようになってきた (S-plus については、今後の検討課題).

 非線形の典型的なモデルを解くだけならば,専用のソフトを用いれば良いのであるが, *EC50* に加えて *EC10* も必要となるような場合,反応の最小値がありそれを考慮したい 場合,陰性あるいは陽性対照のデータがあり,それらも含めて Emax モデルを拡張し, *EC50* を推定したい場合など,専用ソフトでは対応に限界が生ずる.幾つかの実験条件 に対して,<sup>γ</sup> を共通とする平行なシグモイド曲線を当てはめ,*EC50* の比較を行いたい 場合もある.このような場合には,ダミー変数を導入した非線形モデルが必要となり, 専用のソフトでの対応は困難になる.

 今回は,まず,典型的なシグモイド曲線に対する非線形回帰モデルの当てはめを行い, 次に,種々の応用問題について非線形回帰モデルの拡張について示す.

# <span id="page-8-0"></span>2. シグモイド曲線

### 2.1. シグモイド曲線のモデル式

 表 [1.1](#page-6-0) のデータをX軸を対数目盛にしてグラフを作成すると 図 [2.1](#page-8-0) のようにシグ モイド状の反応とる. 統計ソフトを用いて式 (1.1)の 3 つのパラメータを推定すると が得られる. 図 [2.1](#page-8-0)には、これらのパラメータの推定値を式(1.1)に代入して得られた 反応yの推定値を上書きしてある. パラメータ  $E_{max}$  = 171.58 は, 式(2.1)に示すように ヒスタミンの濃度を無限大にしたときの反応である.

$$
\lim_{x \to \infty} \frac{E_{\text{max}} \cdot x^{\gamma}}{x^{\gamma} + ECS0^{\gamma}} = E_{\text{max}} , \qquad \gamma \ge 0 \tag{2.1}
$$

 パラメータ *EC50* は, *Emax* が 1/2 となるような *x* の値である.これは,*x* に *EC50* を 代入して、次の様に

$$
\frac{E_{max} \cdot ECS0^{\gamma}}{EC50^{\gamma} + EC50^{\gamma}} = \frac{E_{max} \cdot EC50^{\gamma}}{2 \times EC50^{\gamma}} = \frac{E_{max}}{2}
$$
(2.2)

整理すると得られる. γに関わらずシグモイド曲線は, x が *EC50* のとき, y が  $E_{max}$ /2 を通る曲線となることが、式 (2.2) からわかる.

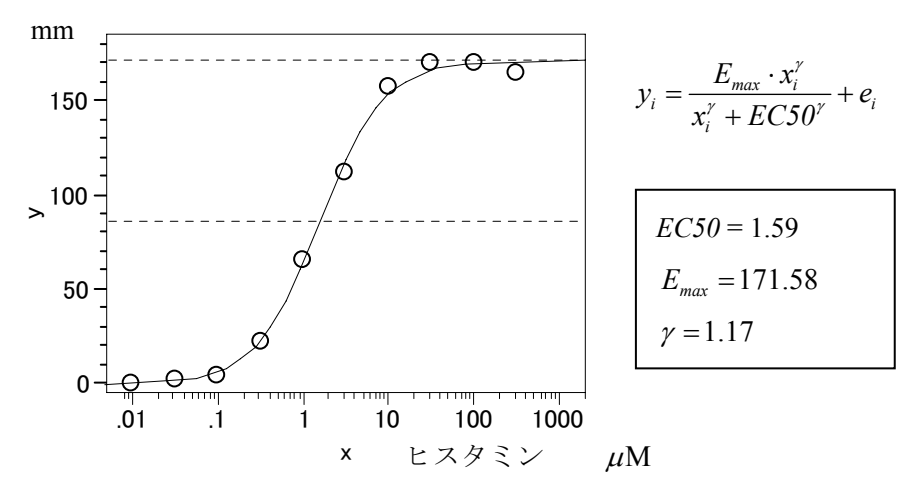

図 2.1 ヒスタミンによる平滑筋の収縮 表 [1.1](#page-6-0) のデータに非線形回帰モデルで推定したEmaxモデ ルのパラメータを代入して得られた推定値を上書きした.

次に <sup>γ</sup> であるが, <sup>γ</sup> が(0.5,1.17,2.0)の場合について *x* が *EC50* の 3 倍となる点の *y* を計算し,シグモイド曲線の形状の変化を確認してみる.

<span id="page-9-0"></span>
$$
\gamma = 0.5: \frac{E_{max}(3 \times EC50)^{0.5}}{(3 \times EC50)^{0.5} + EC50^{0.5}} = \frac{1.73 \times E_{max} EC50^{0.5}}{2.73 \times EC50^{0.5}} = 0.63 \times E_{max}
$$
  
\n
$$
\gamma = 117: \frac{E_{max}(3 \times EC50)^{1.17}}{(3 \times EC50)^{1.17} + EC50^{1.17}} = \frac{3.62 \times E_{max} EC50^{1.17}}{4.62 \times EC50^{1.17}} = 0.78 \times E_{max}
$$
  
\n
$$
\gamma = 2.0: \frac{E_{max}(3 \times EC50)^{2}}{(3 \times EC50)^{2} + EC50^{2}} = \frac{9 \times E_{max} EC50^{2}}{10 \times EC50^{2}} = 0.90 \times E_{max}
$$

 $\gamma = 0.5$ の場合には *E<sub>max</sub>* の 63%の点を通り,  $\gamma = 1.17$  の場合には *E<sub>max</sub>* の 78%となり,  $\gamma = 2.0$ の場合には $E_{max}$ の 90%となることから,  $\gamma$ が大きくなるとシグモイド曲線は, 速やかに  $E_{\text{max}}$  に近づくことがわかる. 図 [2.2](#page-9-0) に γ を変えた場合のシグモイド曲線の変  $($  化を示す.  $\gamma = 0.5$  の場合に  $\gamma = 1.17$  に比べてシグモイド曲線が緩やであり,  $\gamma = 2.0$  の 場合には,シグモイド曲線が立ち上がっていることが確認される.

これらのことから、Emax モデルにおける γの役割は、シグモイド曲線の"傾き"に 関するパラメータであることがわかる。

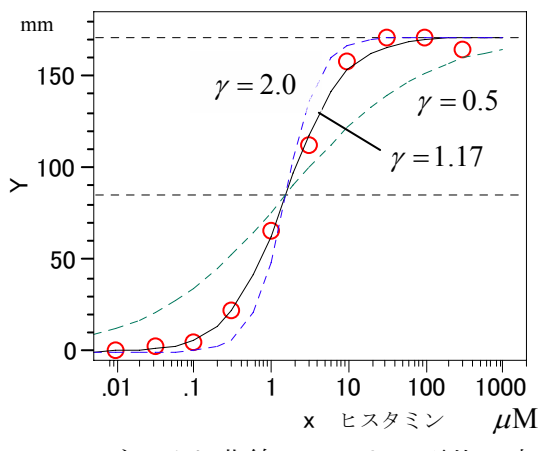

図 2.2 シグモイド曲線のγによる形状の変化

### <span id="page-10-0"></span>2.2. 酵素反応におけるシグモイド曲線

 $\gamma = 1.0$ の場合に式(2.1)は,反応が飽和する場合に Michaelis-Menten の酵素反応とし て知られているの式に一致する.

$$
Velocity = \frac{V_{max} \cdot Substitute}{Substructure + K_M}
$$
 (2.3)

ここで,*Velocity* は反応速度:目的変数 *y*, *Substurat*e は,酵素の反応で変化する基質の濃度:説明変数 *x*,  $V_{\text{max}}$ は、反応速度の最大値、データから推定したいパラメータ, *K<sub>M</sub>* は, Michaelis-Menten 定数: "定数"というものの, これは, データから推 定したいパラメータ

酵素反応の場合は,基質の濃度 *x* を対数ではなく実濃度で表すために上に凸な単調増加 曲線のように思われるが,実は軸を対数にすると *EC50* までは,下に凸なシグモイド曲 線である.

 反応が,協調的な場合には,式(2.1)で用いた冪 <sup>γ</sup> ではなく,Hill slope といわれて いるパラメータ *h* を用いることもある.

$$
Velocity = \frac{V_{max} \cdot Substitute^{h}}{Substructure^{h} + K_{M}^{h}}
$$
 (2.4)

この場合には、Emax モデルと同じ非線形モデルとなる.

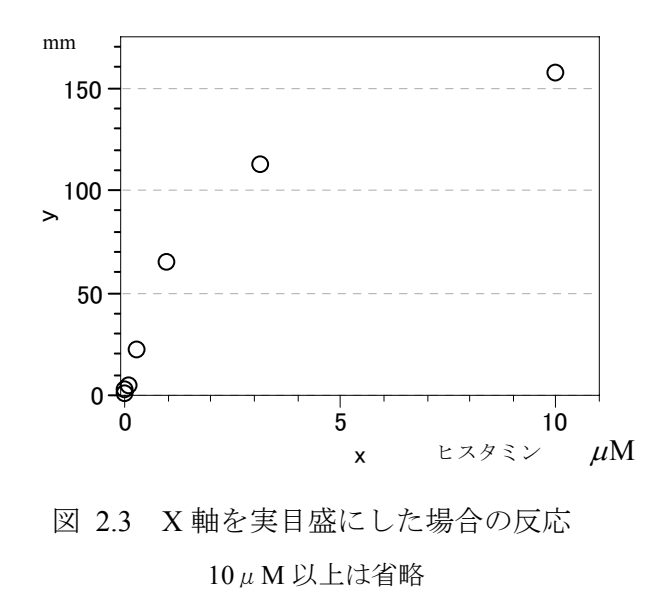

### <span id="page-11-0"></span>2.3. ラジオ リガンド バインディング

 飽和ラジオリガンド バインディング試験でも,飽和酵素反応と同様な非線形モデル が用いられている.

$$
y = \frac{B_{max} \cdot x}{x + K_d} \tag{2.5}
$$

ここで, y は, バインディング量で cpm, cites/cell, あるいは fmol/mg などの 単位を持つ測定値,

*x* は,リガンド(配位子)の濃度,nM,または pM,

*Bmax* は,*y* の最大反応で,データから推定したいパラメータ,

*K<sub>d</sub>* は, 平衡分離定数 (equilibrium disssociation): "定数" というものの, これ は,データから推定したいパラメータ

 酵素反応の場合,あるいは,飽和ラジオリガンド反応の場合に,モデル式を変形し線 形化してパラメータの推定を行うLineweaver-Burkeプロット,あるいはScatcardプロット については,[5](#page-31-0)章で述べる.

# <span id="page-12-0"></span>3. ロジスティック回帰と Emax モデルの関係

### 3.1. 2 値データのロジスティック回帰モデル

 シグモイド型になる 2 値反応の用量反応データから 50%反応量 *D50* を求める問題は, ロジスティック回帰分析の逆推定の問題として一般化されてきた.

$$
\eta_{i} = \ln\left(\frac{r_{i}/n_{i}}{1 - r_{i}/n_{i}}\right) = \beta_{0} + \beta_{1}\ln(x_{i}) + \varepsilon_{i}, \quad i = 1, 2, ..., k
$$
\n(3.1)\n
$$
\sum \sum \tilde{\mathbf{C}},
$$
\n
$$
r_{i} \text{ は反応 め の例数,
$$
\n
$$
n_{i} \text{ は反応 めの例数,
$$
\n
$$
x_{i} \text{ は薬利の麩与量,
$$
\n
$$
\varepsilon_{i} \text{ は平均が }\hat{\eta}_{i}, \quad \hat{\mathbf{H}} \text{ } \hat{\mathbf{H}} \text{ } \hat{\mathbf{H}} \text{
$$

 $\beta_1$ は, 傾き。

ロジスティック回帰は、出現率  $p_i = r_i / n_i$ がシグモイド曲線になる場合に、出現率をロ ジット変換 logit(p<sub>i</sub>) = ln (p<sub>i</sub> /(1 - p<sub>i</sub>)) し、β<sub>0</sub>とβ<sub>1</sub>を最尤法,または,重み付き最小 2 乗 法で推定している。

式(3.1)を *pi* について解いてみると、

$$
\ln\left(\frac{p_i}{1-p_i}\right) = \beta_0 + \beta_1 \ln(x_i)
$$
  

$$
\frac{p_i}{1-p_i} = e^{\beta_0 + \beta_1 \ln(x_i)}
$$
  

$$
p_i = e^{\beta_0 + \beta_1 \ln(x_i)} - p_i e^{\beta_0 + \beta_1 \ln(x_i)}
$$
  

$$
p_i (1 + e^{\beta_0 + \beta_1 \ln(x_i)}) = e^{\beta_0 + \beta_1 \ln(x_i)}
$$
  

$$
p_i = \frac{e^{\beta_0 + \beta_1 \ln(x_i)}}{1 + e^{\beta_0 + \beta_1 \ln(x_i)}}
$$
(3.2)

分子の指数で割ると

$$
\frac{e^{\beta_0 + \beta_1 \ln(x_i)}}{1 + e^{\beta_0 + \beta_1 \ln(x_i)}} = \frac{1}{1 + e^{-(\beta_0 + \beta_1 \ln(x_i))}}
$$
(3.3)

が得られる. 反応が 50%となる x = ln( *EC50*) を推定してみよう.  $p_i = 0.5$  を式(3.1) に代入して,

$$
\ln\left(\frac{0.5}{1-0.5}\right) = \beta_0 + \beta_1 \ln(EC50)
$$

となる. これを, ln(EC50)について解くと,

 $\ln (1) = \beta_0 + \beta_1 \ln (EC50)$ 

$$
0 = \beta_0 + \beta_1 \ln(EC50)
$$

$$
\ln(EC50) = -(\beta_0/\beta_1)
$$

が得られる. 式 (3.3) に ln(EC50) を代入できるように変形すると,

$$
\frac{1}{1 + e^{-(\beta_0 + \beta_1 \ln(x_i))}} = \frac{1}{1 + e^{\beta_1 (-(\beta_0 \beta_1) - \ln(x_i))}} = \frac{1}{1 + e^{\beta_1 (\ln(EC50) - \ln(x_i))}}
$$
(3.4)

となり,*EC50* をパラメータとし直接推定することは,非線形モデルとなり一般的なロ ジスティック回帰分析では解くことができないが、次節に示す Emax モデルと対比する ために示した.

### 3.2. 計量値のロジスティックモデル

次に、Emax のモデル式 (11) が、2 値データに対するロジスティック回帰との類似 性について示す。

$$
y_i = \frac{E_{max} \cdot x_i^{\gamma}}{x_i^{\gamma} + E C 50^{\gamma}}
$$

Emax 式の分子,分母を, *<sup>i</sup> x*<sup>γ</sup> で割り,一部を指数化する.

$$
y_i = \frac{E_{max}}{1 + \frac{EC50^{\gamma}}{x_i^{\gamma}}} = \frac{E_{max}}{1 + \exp(\ln(\frac{EC50^{\gamma}}{x_i^{\gamma}}))} = \frac{1}{1 + e^{\gamma(\ln(EC50) - \ln(x_i))}} E_{max}
$$
(3.5)

Emax モデルのパラメータ  $\gamma$ は、ロジスティック回帰の式(3.4)の傾き  $\beta_1$ に対応し、 ln(*EC50*)は-(β<sub>0</sub>/β<sub>1</sub>)に対応することがわかる。 *E*<sub>max</sub> はデータから推定するパラメータ であるが、その推定値で *<sup>i</sup> y* を割れば、

$$
p_i' = \frac{y_i}{\hat{E}_{max}}
$$

となり,2 値データの出現率と同じことである。ただし、2 値データの場合は、出現率 が 1.0 を超えること,また 0 以下になることはありえないが、Emax モデルの *pi* ′ は、 1.0 を超えることも,0 以下になることもありえる。Emax モデルでは、ヒスタミンの濃 度を 10 を底とする常用対数  $log(x_i)$  としたので、式(3.5)は、

<span id="page-13-0"></span> $-8 -$ 

<span id="page-14-0"></span>
$$
y_i = \frac{1}{1 + 10^{\gamma(\log(EC50) - \log(x_i))}} E_{max}
$$
 (3.6)

と書き直せる。

### 3.3. *EC10* の推定

2 値データに対するロジスティック回帰モデルは、線形モデルの流れで開発されたモ デルなので、切片と傾きを用いている。これに対して Emax モデルでは、推定したいパ ラメータが、 $\ln(EC50) = -\beta_0/\beta_1$ となっている。Emax モデルを2値のロジスティック回 帰モデルと同様の考え方で、計量値のシグモイド曲線のあてはめと考えたときに、切片 と傾きを推定する非線形モデルとして解くことも可能である。ただし,その場合の *EC50* の推定は、推定されたパラメータから再計算して求めることになる。その 95%信頼区 間も、デルタ法、あるいはフィラーの式によって計算できる。さらに,*EC50* のみなら ず *EC10*、あるいは *EC90* なども同様に計算できる。

 Emax モデルでは、直接 *EC50* の推定、および 95%信頼区間が計算されるので、再計 算の手間が要らないのであるが、*EC10*、あるいは *EC90* などの計算は別途行わなければ ならない。この場合には、*EC50* を推定するのではなく、直接 *EC10* を推定するように モデル式を変更した方が簡便である。

反応が最大値の 50%となる濃度の推定値は,次のロジスティック回帰式で,

$$
\ln\left(\frac{p_i}{1-p_i}\right) = \beta_0 + \beta_1 \ln(x_i)
$$

反応 *p*<sub>i</sub> が 0.5 の場合に左辺が 0 となることから, ln(*EC50*) = −( $\hat{\beta}_0 / \hat{\beta}_1$ ) が求められ た.反応が最大値の 10%となる濃度の推定値は,

$$
\ln\left(\frac{0.1}{1-0.1}\right) = \beta_0 + \beta_1 \ln(ECIO)
$$

なので,

$$
\ln\left(\frac{0.1}{1 - 0.1}\right) = \beta_0 + \beta_1 \ln(EC10)
$$

$$
-2.197 = \beta_0 + \beta_1 \ln(EC10)
$$

$$
\ln(EC10) = \frac{-2.197 - \beta_0}{\beta_1}
$$

となる.反応が最大値の 90%となる濃度の推定値は,

$$
\ln\left(\frac{0.9}{1 - 0.9}\right) = \beta_0 + \beta_1 \ln(EC90)
$$
  
2.197 =  $\beta_0 + \beta_1 \ln(EC90)$   

$$
\ln(EC90) = \frac{2.197 - \beta_0}{\beta_1}
$$

のように, 切片 β<sub>0</sub> に求めたい反応のパーセント点 のlogit(p) を加えることにより得ら れる.

*EC10*、あるいは *EC90* などの推定は,Emax モデルを次の様に変形すればよい.

$$
\ln(EC10) = \frac{-2.197 - \beta_0}{\beta_1} = -\frac{2.197}{\beta_1} - \frac{\beta_0}{\beta_1}
$$

であるので,  $\beta_1 = \gamma$ ,  $\ln(EC50) = -\beta_0/\beta_1$ を代入し,

$$
\ln(EC10) = -\frac{2.197}{\gamma} + \ln(EC50)
$$

$$
\ln(EC50) = \ln(EC10) + \frac{2.197}{\gamma}
$$

と式を変形して,式(3.6)に代入すると,

$$
y_i = \frac{E_{max}}{1 + e^{\gamma(\ln(ECI0) + 2.197/\gamma - \ln(x_i))}}
$$

$$
y_i = \frac{E_{max}}{1 + e^{\gamma(\ln(ECI0) - \ln(x_i)) + 2.197}}
$$

が得られる.同様に *EC90* は,

$$
y_i = \frac{E_{max}}{1 + e^{\gamma (\ln(EC90) - \ln(x_i)) - 2.197}}
$$

となる. 任意の最大反応に対するパーセント点 100  $p_0 \geq k$ る濃度 ln(*EC100p*<sub>0</sub>) の逆推定 は,

$$
\ln(EC100p_0) = -\frac{\ln(p_0/(1-p_0))}{\beta_1} - \frac{\beta_0}{\beta_1}
$$

なので,

$$
\ln(EC100p_0) = -\frac{\ln(p_0/(1-p_0))}{\gamma} + \ln(EC50)
$$

<span id="page-16-0"></span>
$$
\ln(EC50) = \ln(EC100p_0) - \frac{\ln(p_0/(1-p_0))}{\gamma}
$$

これを式(34)に代入し,

$$
y_i = \frac{E_{max}}{1 + e^{\gamma (\ln(ECI00p_0) - \ln(x_i)) - \ln(p_0/(1 - p_0))}}
$$
(3.7)

非線形回帰モデルで推定するパラメータとして 100 p<sub>0</sub> となる濃度 ln(*EC100p*<sub>0</sub>) の推定値 が直接得られる.

### 3.4. 回帰分析での逆推定

 薬物の反応がシグモイド曲線ではなく,直線関係であるを考えよう.これは,未知物 質の薬物濃度を知りたいときに,既知物質の直線状の用量反応により検量線を求め,未 知物質の反応 y<sub>0</sub> から,未知物質の薬物濃度 x<sub>0</sub> を得る場合として定式化されている. さ て、その推定された未知物質の薬物濃度 x の 95%信頼区間はどうなるのであろうか. この問題は、第10回の高橋セミナーで取り上げた、2 値データの用量反応に対する逆 推定で示した,デルタ法,あるいは,フィラーの式で求めることができる.

 さて,Emax モデルでは,推定したいパラメータに *EC50* を入れて,それを直接求め た. 回帰分析の場合にはどのようにしたら良いのであろうか. Emax モデルのように推 定したいパラメータに *EC50* を入れている場合と,ロジスティック回帰モデルのように 切片と傾きを用いる 2 通りがあり,どちらでも同じ推定値が得られることを示してきた. 最も基本的な単回帰分析で、これらの2通りの解析モデルの適用してみる. これは、反 応が直線関係が平行な直線で現される場合に効力比とその 95%信頼区間を直接求める と場合に応用できる.

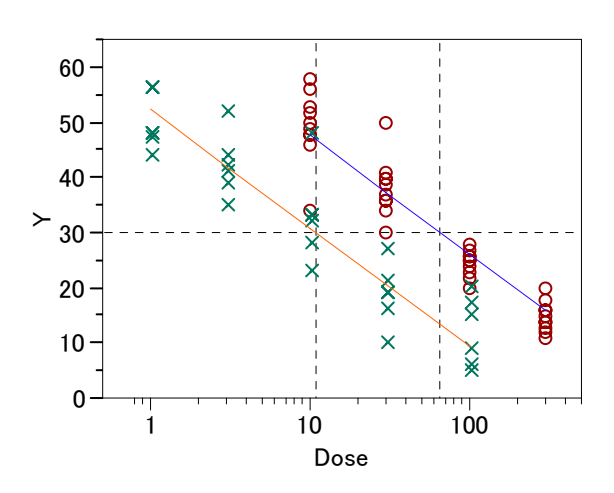

図 3.1 標準薬と試験薬の効力比 反応 *y* が 30 となる標準薬○印の用量は 66.4,試験薬×の用量は 11.0,従って, 効力比は 6.0 倍である.非線形回帰を用いると効力比と,その 95%信頼区間を 直接求めることができる.

 表 [3.1](#page-17-0) に反応*y*が*x*に対して直線となる例を示す.このデータをプロットして,回帰直 線を求め,その 95%信頼区間を図示している.

| $\boldsymbol{x}$ | v       |
|------------------|---------|
| $-4.61$          | $-5.14$ |
| $-3.45$          | $-4.03$ |
| $-2.30$          | $-3.51$ |
| $-1.15$          | $-1.87$ |
| 0.00             | $-0.47$ |
| 1.15             | 0.66    |
| 2.30             | 2.45    |
| 3.45             | 5.69    |
| 4.61             | 5.69    |
| 5.76             | 3.22    |
|                  |         |

表 3.1 直線状の用量反応

回帰式は, y = −0.347 + 1.070x であり, y = 0となる x<sub>0</sub>は,

 $y = \beta_0 + \beta_1 x$  (3.8)

なので,

$$
0 = \beta_0 + \beta_1 x_0
$$

とおいて,

<span id="page-17-0"></span> $-12-$ 

<span id="page-18-0"></span>
$$
x_0 = -\frac{\beta_0}{\beta_1}
$$
  

$$
\hat{x}_0 = -\frac{\hat{\beta}_0}{\hat{\beta}_1} = -\frac{-0.347}{1.070} = 0.324
$$

と推定される.

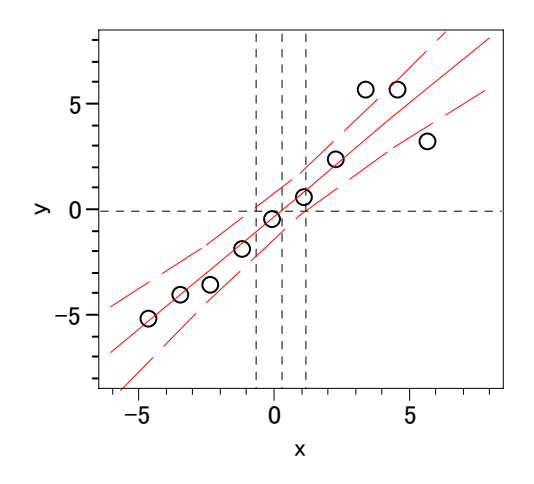

図 3.2 回帰直線と 95%信頼幅  $y = −0.346 + 1.070x$ , 反応が  $y = 0$  となる場合の逆推定

式(3.7)の傾き $\beta_1$ の積の形となるように変形し,

$$
y = \beta_1 \left( \frac{\beta_0}{\beta_1} + x \right) \tag{3.9}
$$

推定したいパラメータを $\beta_3 = -(\beta_0/\beta_1)$ と置き換え,

 $y = \beta_1(-\beta_3 + x)$ 

として,非線形回帰モデルで解くと,  $y = 0$ の場合の $\beta$ <sub>3</sub>の推定値が 0.323 と直接求まり, その近似 SE と正確な 95%信頼区間が求められれる

表 3.2 非線形回帰として解いた結果 ( $b3 = x_{y=0}$ )

| 解            |     |              |            |               |            |
|--------------|-----|--------------|------------|---------------|------------|
|              | SSE | DEE.         | MSE        | <b>RMSE</b>   |            |
| 14.237022758 |     | 8            | 1 7796278  | 1.3340269     |            |
| パラメータ        |     | 推定値          |            | 近似標準誤差 下側信頼限界 | 上側信頼限界     |
| b1           |     | 1.0702188163 | 0.12754627 | 0.77609659    | 1.36434104 |
| b3           |     | 0.3246495323 | 0.39531425 | $-0.6442115$  | 1.25243882 |

<span id="page-19-0"></span>
$$
\mathcal{K}\mathcal{K}, \quad y = 5 \leq \mathcal{F} \leq x_{y=5} \quad \forall x,
$$

$$
5 = \beta_0 + \beta_1 x_{y=5}
$$

$$
5 = \beta_0 + \beta_1 x_{y=1}
$$

とおいて,

$$
x_{y=5} = \frac{5 - \beta_0}{\beta_1}
$$

$$
\hat{x}_{y=5} = \frac{5 - \hat{\beta}_0}{\hat{\beta}_1} = \frac{5 - (-0.346)}{1.070} = 4.996
$$

である.  $β_4 = x_{y=5}$ とおいて, 簡単な式の変形を行い,

$$
\beta_4 = \frac{5}{\beta_1} - \frac{\beta_0}{\beta_1}
$$

式(3.9)に代入すると次式が得られる.

$$
y = \beta_1 \left( \frac{5}{\beta_1} - \beta_4 + x \right)
$$

$$
y = \beta_1 \left( -\beta_4 + x \right) + 5
$$

 $\beta_1$ と $\beta_4$ を推定するために、非線形回帰モデルで解くと 表 [3.3](#page-19-0) のように $\beta_4$ の推定値が 4.995 となり,その近似のSEと正確な 95%信頼区間が求められれる

表 3.3 非線形回帰の結果 (b4 = x<sub>y=5</sub>)

| 解            |     |              |            |           |               |            |
|--------------|-----|--------------|------------|-----------|---------------|------------|
|              | SSE | DEE.         | MSF        |           | <b>RMSE</b>   |            |
| 14.162367883 |     | 8            | 1 770296   | 1.3305247 |               |            |
| パラメータ        |     | 推定値          |            |           | 近似標準誤差 下側信頼限界 | 上側信頼限界     |
| b1           |     | 1.0702542097 | 0.12723849 |           | 0.77684172    | 1.3636667  |
| b4           |     | 4.9951518556 | 0.65625979 |           | 3.7402694     | 6.96841636 |

<span id="page-20-0"></span>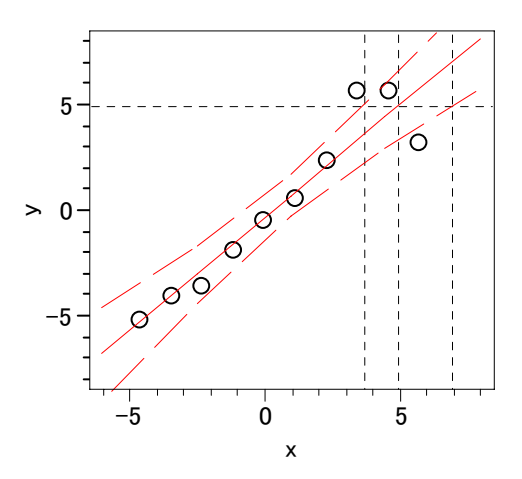

図 3.3  $y = 5$ の場合の逆推定

逆推定は 表 [3.3](#page-19-0) で得られた下側と上側信頼限界を図上に上書きした.

線形モデルを非線形の問題として扱う例を示したのは,計量値のシグモイド反応を解く ために式(3.4)に示したように

$$
\frac{1}{1+e^{-(\beta_0+\beta_1\ln(x_i))}}=\frac{1}{1+e^{\beta_1(-( \beta_0\beta_1)-\ln(x_i))}}=\frac{1}{1+e^{\beta_1(\ln(EC50)-\ln(x_i))}}
$$

2通りの定式化が行なわれており,その関係を理解するためにの助けとするためである.

## <span id="page-21-0"></span>4. シグモイド曲線の応用分野

### 4.1. 反応に下限と上限がある場合

これまで示してきたEmaxモデルは、反応の上限が飽和するような実験データであった. 実験によっては、ある下限が存在する場合もある. 環境ホルモンEthinyl estradiolをラッ トに投与し,子宮の重量の変化より,子宮重量が 10%以上増加するホルモンの濃度を 推定したいとしよう.子宮に対して影響が見られない低濃度であっても,子宮は存在し, 重量の下限は存在する.また,ある一定量のホルモンを投与しても,子宮の重量はある 上限で押えらている. 表 [4.1](#page-21-0)のデータは, Kanno (2001) の一部の実験結果を示してあ る.このデータは,個別データではなく 6 匹の平均値であるが,ここでは,個別データ と見なして,シグモイド曲線を当てはめて 10%の反応量の推定を試みる.

|               | 実験施設   |        |        |        |
|---------------|--------|--------|--------|--------|
| $\mathcal{X}$ |        | 3      |        | 11     |
| 0.00316       | 105    | 105    | 105    | 95     |
| 0.01          | 120.   | 110    | 110    | 85     |
| 0.0316        | 110.   | 115    | 115    | 95     |
| 0.1           | 108.1  | 126.07 | 164.32 | 110.35 |
| 0.316         | 215.58 | 267.58 | 259.18 | 217.85 |
|               | 347.95 | 353.92 | 368.3  | 359.03 |
| 3.16          | 397.43 | 376.05 | 393.82 | 368.37 |
| 10            | 422.18 | 412.77 | 429.95 | 366.43 |

表 4.1 Ethinyl estradiol 投与後の平均子宮重量 (blotted, mg)

このデータは, Kanno.J.(2001), The OECD program to validate the rat uterotrophc bioassay to screen compouunds for in vivo estrogenic responses : Phase  $1 \circ \mathcal{D}$  Table 6 (x が 0.1 以上) およ Figure 1 D (x が 0.1 未満) より作成した. 投与量ごとの ラットの数は 6 匹であり,4 施設での実験結果を示した.

 Emax モデルを拡張するならば,下限を *Emin* としても良いのであろうが,下限および 上限を,それぞれ *bottom*,および,*top* とする.Emax モデルでは,0 から *Emax* にの間を 0%から 100%になるようなロジスティック曲線を考えたのであるが,下限がある場合は, 下限と上限の間でロジスティック曲線のあてはめを行うように式を構成する.

$$
y_i = bottom + \frac{top - bottom}{1 + \exp\{y(\ln(EC50) - \ln(x_i))\}} + e_i
$$
\n(4.1)

図 [4.1](#page-22-0) に施設ごとの平均子宮重量の用量反応関係を示す.どの施設でも,下限と上

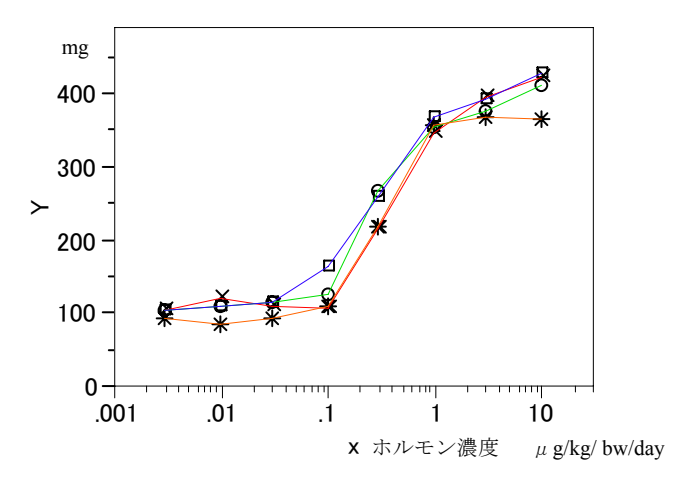

<span id="page-22-0"></span>限をもつシグモイド曲線となっていることが観察される.

図 4.1 子宮重量の変化

4 施設の平均子宮重量ではあるが、1 用量あたり 4 匹の実験データとみなしてシグモ イド曲線のあてはめを行ってみる. 図 [4.2](#page-22-0) に非線形モデルのあてはめ過程を表示する 機能を持つJMPで,パラメータの初期値に対するシグモイド曲線のプロットを示す.

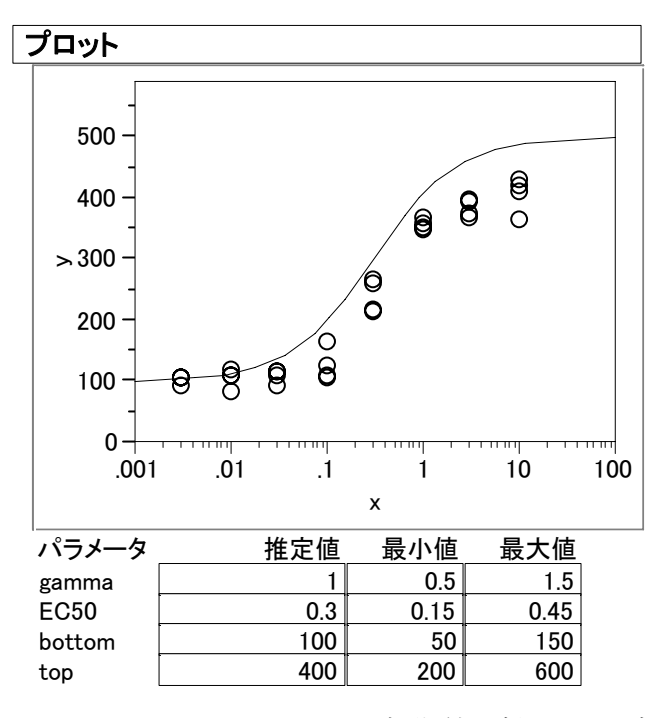

図 4.2 JMP でパラメータの初期値で描いたシグモイド曲線

<span id="page-23-0"></span>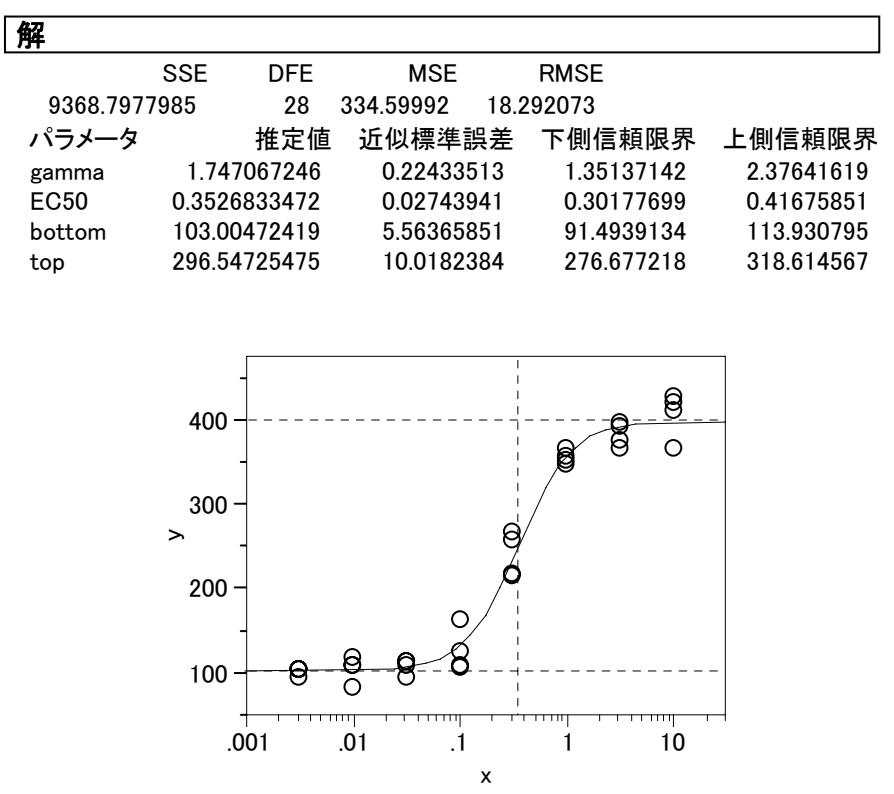

表 4.2 *EC50* の推定

図 4.3 上限と下限を持つシグモイド曲線と *EC50* の図示

次に, EC10 の推定を行う. 式 (3.7) より, ln(0.1/(1-0.1)) をロジスティック回帰式 に加えることにより *EC10* が直接推定できる.

> $\ln \frac{1}{1 + \exp[\gamma \{\ln(ECI0) - \ln(x_i)\} - \ln(0.1/(1-0.1)]} + \epsilon$  $y_i = bottom + \frac{top - bottom}{1 - (left(1 - 2)(2i - 1)(2i - 1))} + e$  $\gamma$ {ln(*EC10*) – ln(*x*  $= bottom + \frac{top - bottom}{1 - (1 - (1 - 2)) + (2 - 1 - (2 - 1))} +$  $+ \exp[\gamma \{\ln(ECI0) - \ln(x_i)\} - \ln(0.1/(1 -$

| 解                |     |              |            |             |            |
|------------------|-----|--------------|------------|-------------|------------|
|                  | SSE | DFE.         | <b>MSE</b> | <b>RMSE</b> |            |
| 9368.797798      |     | 28           | 334.59992  | 18.292073   |            |
| パラメータ            |     | 推定値          | 近似標準誤差     | 下側信頼限界      | 上側信頼限界     |
| gamma            |     | 1.7470853245 | 0.22436579 | 1.35137093  | 2.3764135  |
| EC <sub>10</sub> |     | 0.1003450635 | 0.01692367 | 0.06949918  | 0.13829319 |
| bottom           |     | 103.00480656 | 5.5635355  | 91.4939126  | 113.930795 |
| top              |     | 296.54667898 | 10.0177794 | 276.677274  | 318.615378 |

表 4.3 *EC10* の推定

*EC90* の推定も *EC10* のロジットの部分を次式のように ln(0.9/(1-0.9))変えることに より,直接求めることができる.

<span id="page-24-0"></span>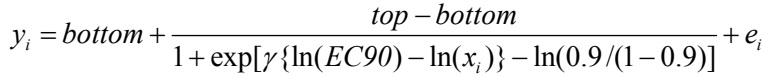

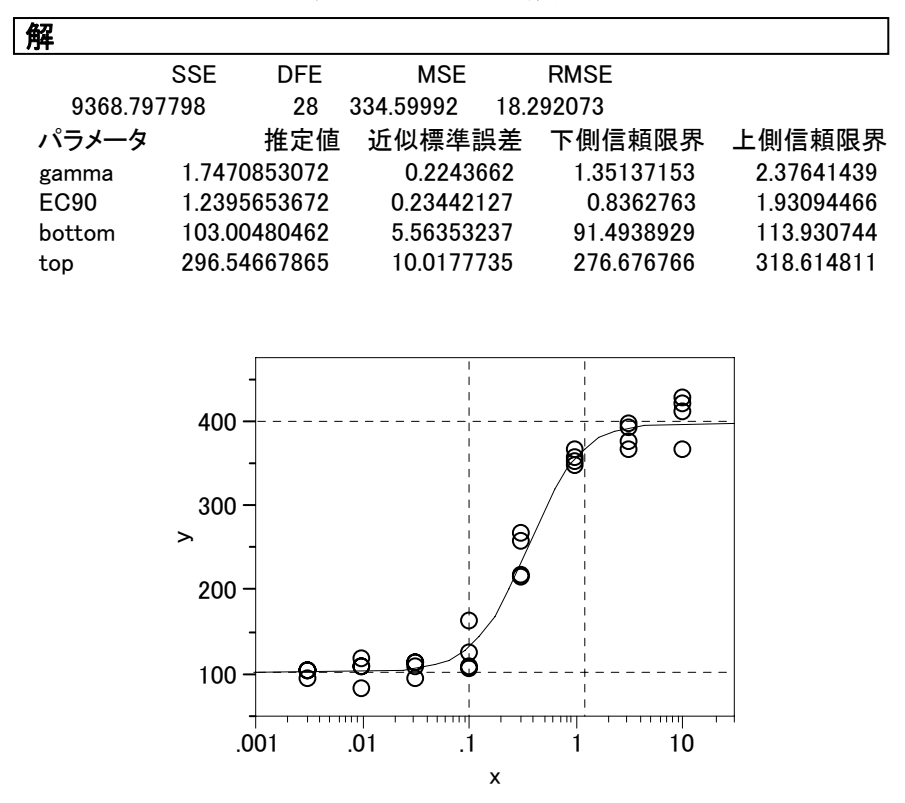

表 4.4 *EC90* の推定

図 4.4 *EC10* および *EC90* の推定値の図示

#### 4.2. 上限に陽性対照がある場合

 表 [1.1](#page-6-0) に薬物‐受容体モデルの典型的な実験データを示し,*EC50* の推定について示 した.この実験は、実は"陽性対照"がある.摘出した平滑筋を溶液中の懸架して平滑 筋が収縮しきるまでヒスタミンを添加し最大収縮高を求めておくのである.この後,平 滑筋を洗浄して,ヒスタミンを除去してから,今度は,段階的にヒスタミンの濃度を上 げて行くのである.これは,本来の実験の目的が,ヒスタミンに拮抗するアゴニストを 溶液中に添加された状態でのヒスタミンを加えたときの用量反応関係を調べてたいか らである.

| ヒスタミン          | アゴニスト |      |
|----------------|-------|------|
| 薬物濃度 $(\mu M)$ | なし    | あり   |
| 0.0100         |       | $-3$ |
| 0.0316         | 3     |      |
| 0.100          | 5     | $-5$ |
| 0.316          | 23    | 4    |
| 1.00           | 66    | 4    |
| 3.16           | 113   | 15   |
| 10.00          | 158   | 10   |
| 31.60          | 171   | 62   |
| 100.00         | 171   | 101  |
| 316.00         | 165   | 143  |
| 最大収縮高          | 165   | 162  |

<span id="page-25-0"></span>表 4.5 アゴニスト存在下のヒスタミンによる平滑筋の収縮 (mm)

 アゴニスト存在下のデータのみではシグモイド曲線というより単調増加曲線のであ り,このデータのみでは上限が  $E_{\text{max}}$ を推定することはできない.最大収縮高のヒスタミ ンの濃度があれば,このデータを入れて推定することができそうである.その濃度が測 定していなかった場合,あるいは、実験の種類によっては、"濃度"がない場合もあり うる.その場合に,ダミー変数を使うことにより,2 種類の異なるデータに同時推定が 可能になる. 式 (3.5) の Emax モデルは次のようであった.

$$
y_i = \frac{E_{max}}{1 + e^{\gamma(\ln(EC50) - \ln(x_i))}}
$$

ここで, *<sup>i</sup> y* は平滑筋の収縮量,

*<sup>i</sup> x* は収縮の作動薬ヒスタミンの濃度,

Emaxは、収縮量の最大値,データから推定したいパラメータ,

*EC50* は,最大収縮量の 1/2 となるヒスタミンの濃度,データから推定したいパ ラメータ、

この式に最大収縮高のデータの推定式は,

 $v_i^{\overline{k}\times} = E_{\text{max}} + \varepsilon_i^{\overline{k}\times}$ 

となる. この2つの式を一つの式とするために、次のダミー変数を定義する. ヒスタミンの濃度があるデータ:  $d_1 = 0$ ,  $d_2 = 1$ 最大収縮高:  $d_1 = 1, d_2 = 0$ 

$$
y_i = \frac{E_{max} \cdot d_2}{1 + e^{\gamma (\ln(ECSO) - \ln(x_i))}} + E_{max} \cdot d_1
$$

 $\overline{\phantom{a}}$ 

| 觧            |            |              |            |    |                     |       |            |
|--------------|------------|--------------|------------|----|---------------------|-------|------------|
|              | <b>SSE</b> | <b>DFE</b>   | <b>MSE</b> |    | <b>RMSE</b>         |       |            |
| 307.25085688 |            | 8            | 38.406357  |    | 6.1972863           |       |            |
| パラメータ        |            | 推定値          | 近似標準誤差     |    | 下側信頼限界              |       | 上側信頼限界     |
| <b>EC50</b>  |            | 57.731321476 | 7.5171395  |    | 44.0491564          |       | 75.6883113 |
| gamma        |            | 1.0997744922 | 0.12097197 |    | 0.88404537          |       | 1.40093544 |
| Emax         |            | 162.53846159 | 5.8467318  |    | 150.596983          |       | 174.812545 |
|              |            |              |            |    |                     |       |            |
|              |            |              |            |    |                     |       |            |
|              |            |              |            |    |                     |       |            |
|              | 150        |              |            |    |                     |       |            |
|              |            |              |            |    |                     |       |            |
|              |            |              |            |    |                     |       |            |
|              | 100        |              |            |    |                     |       |            |
|              | ≻          |              |            |    |                     |       |            |
|              |            |              |            |    |                     |       |            |
|              | 50         |              |            |    |                     |       |            |
|              |            |              |            |    |                     |       |            |
|              | $0 -$      |              |            |    |                     |       |            |
|              |            | <del>.</del> | ╥╥         |    | пш<br>1 1 1 1 1 1 1 |       |            |
|              |            | .01<br>.1    |            | 10 | 100<br>10           | 最大収縮高 |            |
|              |            |              | x          |    |                     |       |            |

表 4.6 ダミー変数を含む Emax モデルのあてはめ

図 4.5 ダミー変数を含む Emax モデル

# 4.3. 下限にブランクの吸光度,上限に陰性対照の吸光度

大森, NR 法, test データでの JMP による追試

<span id="page-26-0"></span> $\overline{r}$ 

| 検体 | 陰性    | 0.02  | 0.04  | 0.05  | 0.06  | 0.07  | 0.08  | 0.1   | 0.12  | ブランク     |
|----|-------|-------|-------|-------|-------|-------|-------|-------|-------|----------|
|    | 0.406 | 0.396 | 0.318 | 0.1   | 0.121 | 0.086 | 0.131 | 0.067 | 0.047 | $\Omega$ |
| 2  | 0.379 | 0.318 | 0.12  | 0.164 | 0.086 | 0.119 | 0.069 | 0.044 | 0.005 | $\Omega$ |
| 3  | 0.417 | 0.426 | 0.24  | 0.23  | 0.167 | 0.079 | 0.113 | 0.083 | 0.028 | $\theta$ |
| 4  |       | 0.376 | 0.248 | 0.185 | 0.142 | 0.198 | 0.18  | 0.074 | 0.029 | $\theta$ |
| 5  |       | 0.259 | 0.197 | 0.131 | 0.105 | 0.148 | 0.072 | 0.044 | 0.029 | $\Omega$ |
| 6  |       | 0.428 | 0.257 | 0.209 | 0.251 | 0.253 | 0.176 | 0.111 | 0.034 | $\Omega$ |
|    |       | 0.426 | 0.255 | 0.174 | 0.251 | 0.1   | 0.141 | 0.149 | 0.053 |          |
| 8  |       | 0.282 | 0.2   | 0.269 | 0.158 | 0.19  | 0.107 | 0.094 | 0.027 |          |
| 9  |       | 0.499 | 0.339 |       | 0.292 |       | 0.198 | 0.116 | 0.045 |          |
| 10 |       | 0.586 | 0.473 |       | 0.234 |       | 0.175 | 0.148 | 0.034 |          |
| 11 |       | 0.298 | 0.256 |       | 0.186 |       | 0.069 | 0.042 | 0.004 |          |
| 12 |       | 0.448 | 0.32  |       | 0.282 |       | 0.164 | 0.117 | 0.052 |          |

表 4.7 NR 法による細胞毒性験データ

大森崇,加藤麻矢子,細胞毒性の ED50 推定法-原理, SAS プログラムの使い方,サイエンティ

<span id="page-27-0"></span>スト社 (1998).

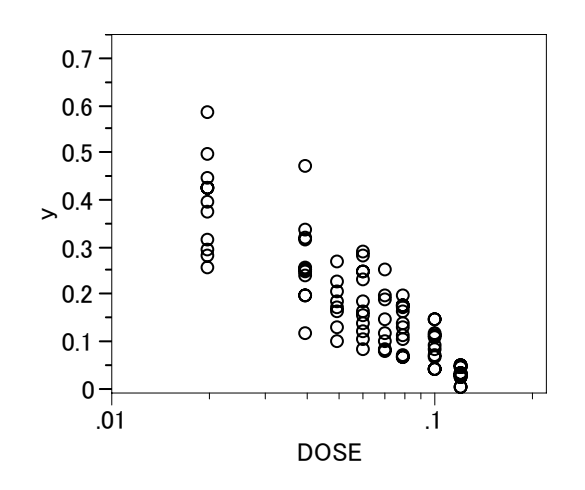

図 4.6 NR 法による細胞毒性の用量反応データ

 シグモイド曲線は,実験で設定された薬物濃度以外に,上限と下限データが別途得ら れる場合もある.この例では,陰性対照として測定された吸光度 *y* が上限となる場合も ある.ただし,このデータにも測定誤差が含まれている場合には,実験した薬物濃度か ら推定するシグモイド曲線に加えて,陰性対照のデータも同時にシグモイド曲線の上限 を推定する際に考慮すべきである.下限が,この実験では,ブランクのデータとして得 られている.実験結果は、6個のデータが全て0であったが、実験によっては、ある値 を持つ場合もある.上限と同様に下限のデータもシグモイド曲線の下限を推定する際に 同時に考慮すべきである.

 $i = 0$  ii bottom +  $\frac{1}{1 + \exp{\{\gamma (\ln (EC50) - \ln(x_i))\}}}$  $y_i = bottom + \frac{top - bottom}{\sqrt{1 + (net - c_0)(1 + (net - c_0))}} + e$  $\gamma(\ln(EC50) - \ln(x))$  $= bottom + \frac{top - bottom}{1 + \exp{\gamma(\ln(EC50) - \ln(x_i))}} + e_i$ 陰性対照: $y_j^{\{{k\}t\}} = top + e_j^{\{k\}t\}}$  $\vec{y}$   $\vec{y}$  $\vec{y}$   $\vec{y}$   $\$ 

<span id="page-28-0"></span>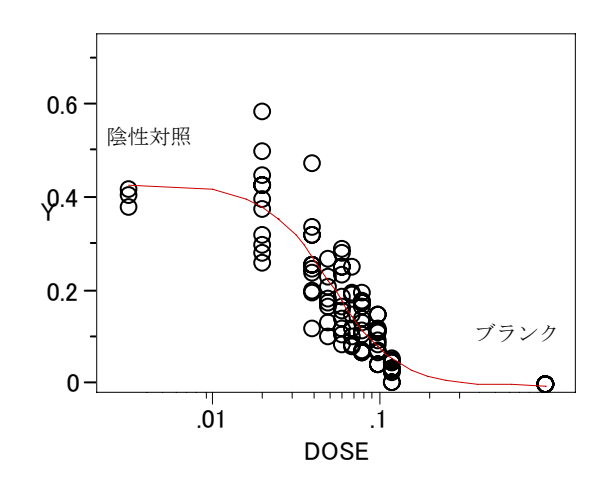

図 4.7 陰性対照とブランクの吸光度を考慮したシグモイド曲線

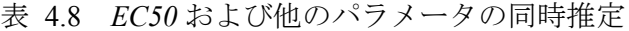

| 解                |              |                |            |              |            |
|------------------|--------------|----------------|------------|--------------|------------|
|                  | <b>SSE</b>   | <b>DFE</b>     | <b>MSE</b> | <b>RMSE</b>  |            |
| 0.3611541672     |              | 93             | 0.0038834  | 0.0623168    |            |
| パラメータ            |              | 推定値            | 近似標準誤差     | 下側信頼限界       | 上側信頼限界     |
| EC <sub>50</sub> |              | 0.0519276955   | 0.00470474 | 0.04304535   | 0.06193975 |
| gamma            |              | 2.1931700124   | 0.36788617 | 1.66658375   | 2.98874299 |
| bottom           |              | $-0.004190085$ | 0.02326809 | $-0.0508644$ | 0.03892499 |
| top              | 0.4280138301 |                | 0.02768794 | 0.38071678   | 0.48339885 |
|                  |              |                |            |              |            |

表 4.9 *EC10* および他のパラメータの同時推定

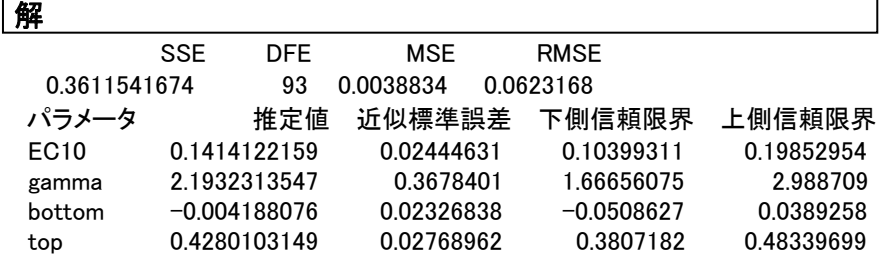

### 結果の検証

シグモイド曲線のパラメータの与え方に、切片  $β$ <sub>1</sub> と傾き  $β$ <sub>2</sub> とする方式で大森は,こ の問題を解いている. 文献の付録の SAS プログラムを実行した結果と、JMP の結果を 対比してみる. 大森が用いている式は、次のようである.

$$
y_i = \beta_3 + \frac{\beta_4}{1 + \exp{\{\beta_1 - \beta_2 x'_i\}}} + e_i
$$
  

$$
x'_i = \log_{10}(x_i)
$$

<span id="page-29-0"></span>
$$
\mathbb{B}^{\text{#}}(\pm \pi) \mathbb{H} : y_j^{\text{#}} = \beta_3 + \beta_4 + e_j^{\text{#}} \mathbb{H}
$$
\n
$$
\mathcal{I} \bar{\mathcal{I}} \mathcal{I} \mathcal{I} : y_k^{\mathcal{I} \bar{\mathcal{I}} \mathcal{I} \mathcal{I}} = \beta_3 + e_k^{\mathcal{I} \bar{\mathcal{I}} \mathcal{I} \mathcal{I}}
$$

表 4.10 大森の SAS プログラムによる ED50 とその信頼区間

| File<br>test1 | 88 | N P<br>- 8 | Code-A<br>MFT | $Code-C$<br>6 | Code-D<br>0K | Code-F<br>0K | Code-F<br>4.3 | Code-G | FD50<br>$5.193F - 02$ |
|---------------|----|------------|---------------|---------------|--------------|--------------|---------------|--------|-----------------------|
| Low-FD50      |    |            | Up-ED50       | Beta1         |              | Beta2        | Beta3         | Beta4  |                       |
| 4.348F-02     |    |            | 6.202F-02     | 6.48697       |              | 5.04978      | - 0041926     | 043221 |                       |

EC50 は, 5.193E-02= 0.05193 と出力されている. これは, 5.193×10<sup>-2</sup> なので, 0.05193 とと一致する.95%信頼区間は,(0.04348,0.06202)と出力されているが,表 [4.8](#page-28-0)では, (0.04305,0.06194)と一致しているとは言い難い.これは,大森らのSASのプログラ ムでは,デルタ法という近似計算が使われているのに対して,表 [4.8](#page-28-0) の計算に用いた JMPでは、パラメータの同時信頼区間を考慮した正確な信頼区間が出力されているから である.Beta3 は,*bottom*に対応し,-0.00491 であり,Beta3+Beta4 が*Top*に対応し 0.43221+(-0.00419)=0.4280 と一致している.

Beta2 がシグモイド曲線の gamma に対応するのであるが、大森らは、用量を常用対 数変換しているので,値が大きくなっている.図では,傾きがマイナスなのに,推定値 がプラスになっているのは、用いている式で符号を逆にしているからである.

#### 大森の SAS の実行結果

パラメータの推定

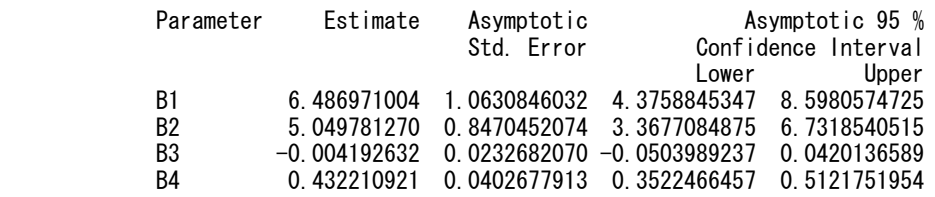

#### 分散共分散行列

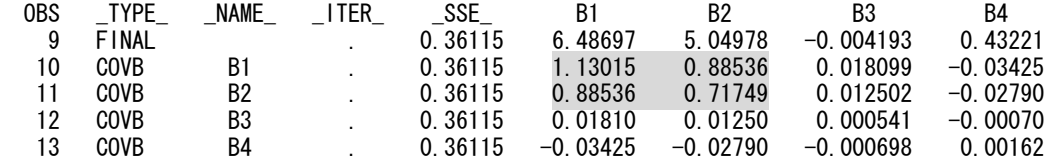

<span id="page-30-0"></span>デルタ法で 95%信頼区間を推定する SAS プログラムの一部

 \*\*\*\*\*\*\*\*\*\*\*\*\*\*\*\*\*\*\*\*\*\*\*\*\*\*\*\*\*\*\*\*\*\*\*\*\*\*\*\*\*\*\*\*\*\*\*\*\*\*\*\*\*\*\*\*\*\*\*\*; \* 95%シンライクカン / スイテイ ソ/ 2 (Delta) \*; \*\*\*\*\*\*\*\*\*\*\*\*\*\*\*\*\*\*\*\*\*\*\*\*\*\*\*\*\*\*\*\*\*\*\*\*\*\*\*\*\*\*\*\*\*\*\*\*\*\*\*\*\*\*\*\*\*\*\*\*; LOG\_ED50=(-BB1/BB2); V\_LOGD=(V\_B1+(BB1\*\*2)\*V\_B2/(BB2\*\*2)-2\*BB1\*COV\_B12/BB2)/(BB2\*\*2); SE\_LOGD=SQRT(V\_LOGD); LOG\_LOW=LOG\_ED50-1.96\*SE\_LOGD; LOG\_UP=LOG\_ED50+1.96\*SE\_LOGD; LOW ED50=10\*\*LOG LOW; UP\_ED50=10\*\*LOG\_UP; ED50=10\*\*LOG\_ED50; KEEP ED50 UP\_ED50 LOW\_ED50 V\_LOGD SE\_LOGD LOG\_LOW LOG\_UP;

 $\beta_0$ が切片,  $\beta_1$ が傾きとする場合のデルタ法

$$
\left(\frac{\partial g}{\partial \hat{\beta}_0}\right)^2 \text{Var}(\hat{\beta}_0) + \left(\frac{\partial g}{\partial \hat{\beta}_1}\right)^2 \text{Var}(\hat{\beta}_1) + 2 \left(\frac{\partial g}{\partial \hat{\beta}_0} \frac{\partial g}{\partial \hat{\beta}_1}\right) \text{Cov}(\hat{\beta}_0, \hat{\beta}_1)
$$

モデルが説明変数として用量を含んでいる場合、

$$
g = -\frac{\hat{\beta}_0}{\hat{\beta}_1}
$$
  

$$
\frac{\partial g}{\partial \hat{\beta}_0} = -\frac{1}{\hat{\beta}_1}
$$
  

$$
\frac{\partial g}{\partial \hat{\beta}_1} = \frac{\hat{\beta}_0}{\hat{\beta}_1^2}
$$
  

$$
\frac{1}{\hat{\beta}_1^2} \text{Var}(\hat{\beta}_0) + \frac{\hat{\beta}_0^2}{\hat{\beta}_1^4} \text{Var}(\hat{\beta}_1) - 2\left(\frac{\hat{\beta}_0}{\hat{\beta}_1^3}\right) \text{Cov}(\hat{\beta}_0, \hat{\beta}_1)
$$

### 表 4.11 JMP による大森らの計算式での検証

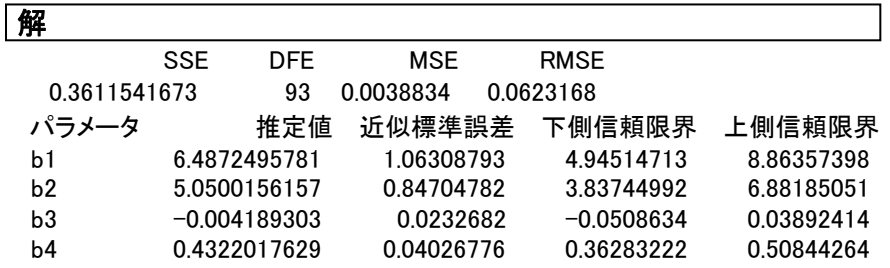

# <span id="page-31-0"></span>5. 変数変換によるパラメータの推定(もう少し調査する)

非線形回帰分析が自由にできない時代には、Michaelis-Menten タイプの酵素反応のパ ラメータを推定するために,式を線形モデルに変形し回帰分析によって,おおよそのパ ラメータの推定値を得る方式が幾つか考案された.

非線形での推定値

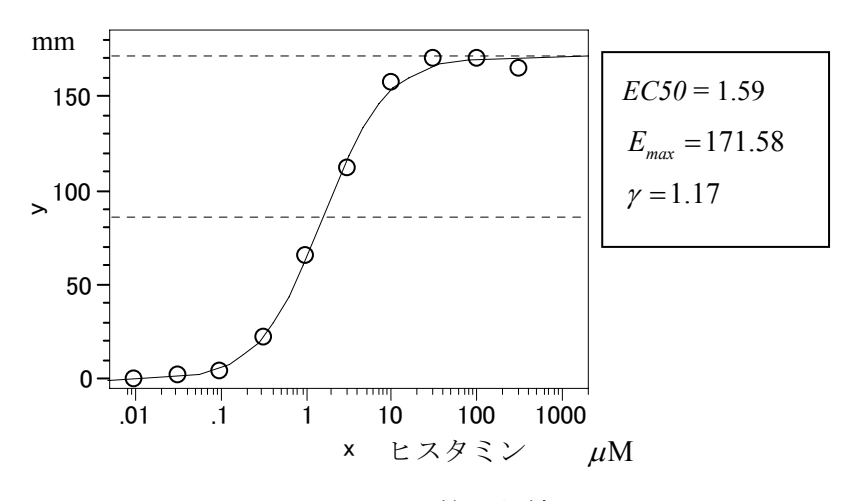

図 5.1 ヒスタミンによる平滑筋の収縮

**Lineweaver-Burke** プロット,または,**Double-reciprocal** プロット

$$
y_i = \frac{E_{max} x_i^{\gamma}}{x_i^{\gamma} + ECS0^{\gamma}}
$$

両辺の逆数をとり,右辺の分子分母を *<sup>i</sup> x*<sup>γ</sup> で除し,整理する.

$$
\frac{1}{y_i} = \frac{x_i^{\gamma} + ECS0^{\gamma}}{E_{max}x_i^{\gamma}} = \frac{1}{E_{max}} + \frac{EC50^{\gamma}}{E_{max}} \frac{1}{x_i^{\gamma}}
$$

 $x''_i = 1/x''_i \geq E$ き直すと,単回帰分析となる.

$$
y'_{i} = \frac{1}{E_{max}} + \frac{EC50^{y}}{E_{max}} x''_{i} = \beta_{0} + \beta_{1} x''_{i}
$$

<span id="page-32-0"></span>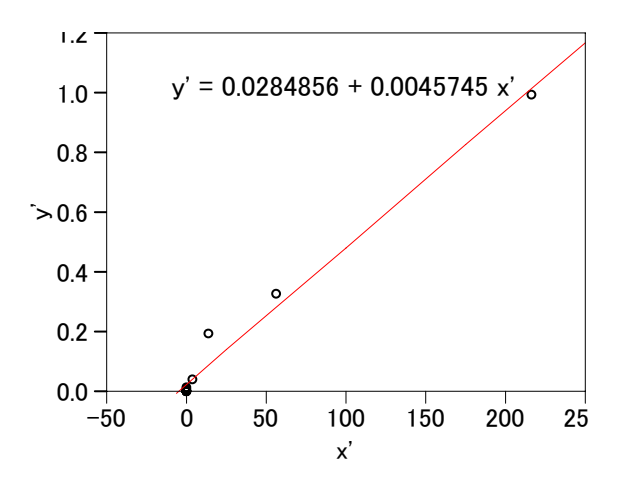

図 5.2 Lineweaver-Burke プロット

$$
\hat{E}_{\text{max}} = \frac{1}{\hat{\beta}_0} = \frac{1}{0.02849} = 35.1
$$

$$
E\hat{C}50^{\gamma} = \frac{\hat{\beta}_1}{\hat{\beta}_0} = \frac{0.0045745}{0.0284856} = 0.161
$$

実験誤差の影響を受けて,推定は失敗している.

**Hans**(**Woolf**)プロット

$$
\frac{x}{y} = \frac{EC50}{E_{max}} + \frac{1}{E_{max}}x
$$

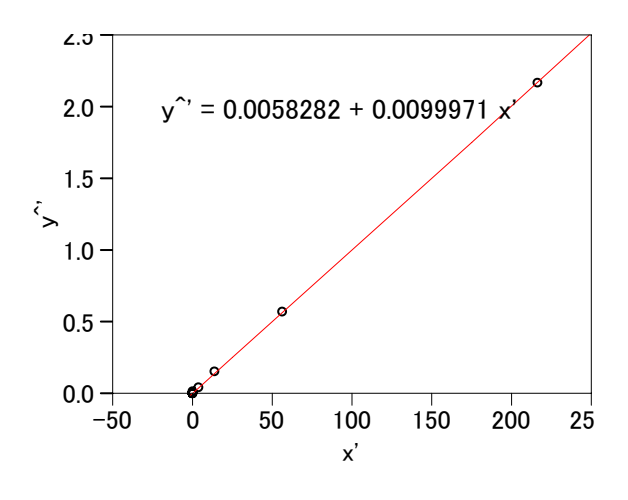

図 5.3 Hans (Woolf) プロット

$$
\hat{E}_{max} = \frac{1}{\hat{\beta}_1} = \frac{1}{0.009997} = 100.0
$$
  

$$
E\hat{C}50^{\gamma} = \frac{\hat{\beta}_0}{\hat{\beta}_1} = \frac{0.0058282}{0.0099971} = 0.583
$$

これも失敗.

# **Eadie-Hofstee** プロット,または **Scatchard** プロット

$$
y = E_{max} - ECSO\frac{y}{x}
$$

これは, Lineweaver-Burk の式

$$
\frac{1}{y_i} = \frac{1}{E_{\text{max}}} + \frac{EC50^\gamma}{E_{\text{max}}} \frac{1}{x_i^\gamma}
$$

この式の両辺に  $y \cdot E_{\textit{max}}$ を掛けて整理

$$
E_{max} = y + ECSO^{y} \frac{y}{x_i^{y}}
$$

$$
\frac{y}{x_i^{y}} = \frac{E_{max}}{ECSO^{y}} - \frac{1}{ECSO^{y}} y
$$

<span id="page-33-0"></span> $- 28 -$ 

<span id="page-34-0"></span>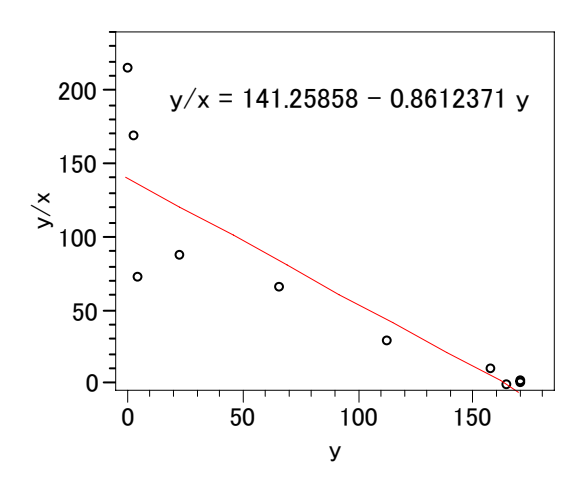

図 5.4 Eadie-Hofstee プロット,または Scatchard プロット

 $\frac{y}{x} = \frac{E_{max}}{EC50} - \frac{1}{EC50}y$ 

$$
E\hat{C}50^{\gamma} = -\frac{1}{\hat{\beta}_1} = -\frac{1}{-0.8612371} = 1.16
$$
  

$$
\hat{E}_{max} = -\frac{\hat{\beta}_0}{\hat{\beta}_1} = \frac{141.25858}{-0.8612371} = 164.0
$$

このデータでは,まともな推定値となっているが,良いといえない代物である.

 $- 29 -$ 

# <span id="page-35-0"></span>6. 各種の統計ソフトによるあてはめ

# 6.1. GraphPad Prism

| ヒスタミン          | 平滑筋      |
|----------------|----------|
| 薬物濃度 $(\mu M)$ | 収縮量 (mm) |
| 0.0100         |          |
| 0.0316         | 3        |
| 0.100          | 5        |
| 0.316          | 23       |
| 1.00           | 66       |
| 3.16           | 113      |
| 10.00          | 158      |
| 31.60          | 171      |
| 100.00         | 171      |
| 316.00         | 165      |

表 6.1 Emax モデルのデータ

GraphPad Prism 画面 1 データシート

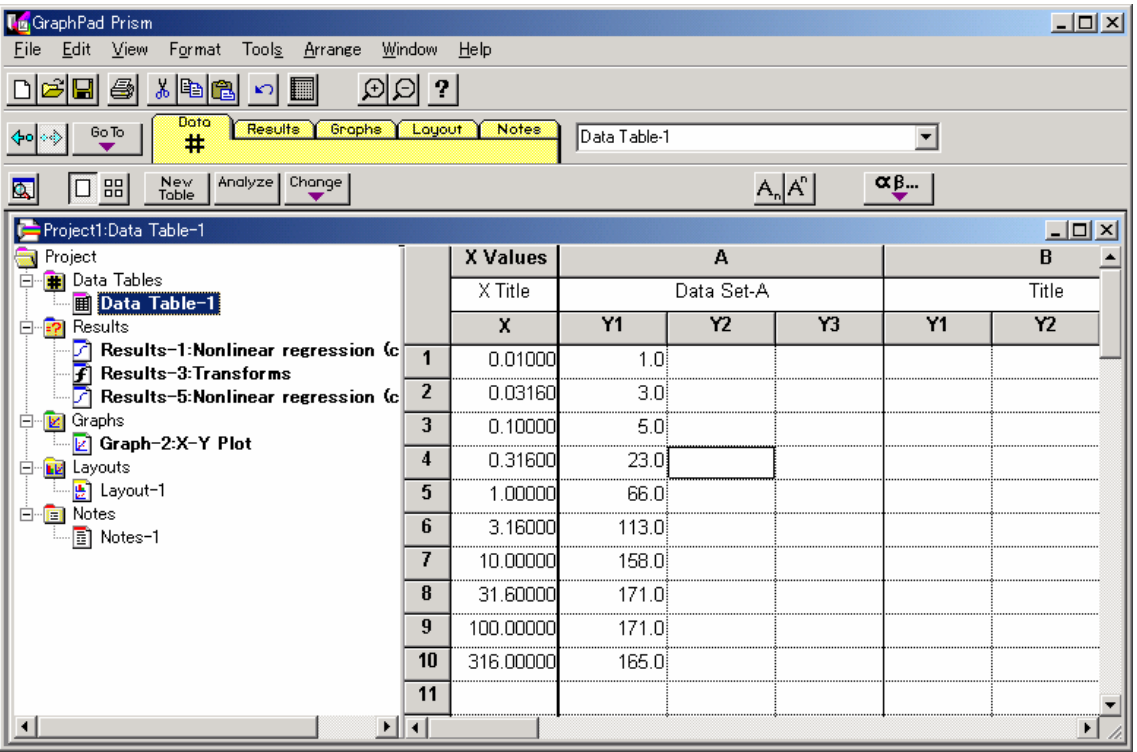

GraphPad Prism 画面 .2 データのプロット

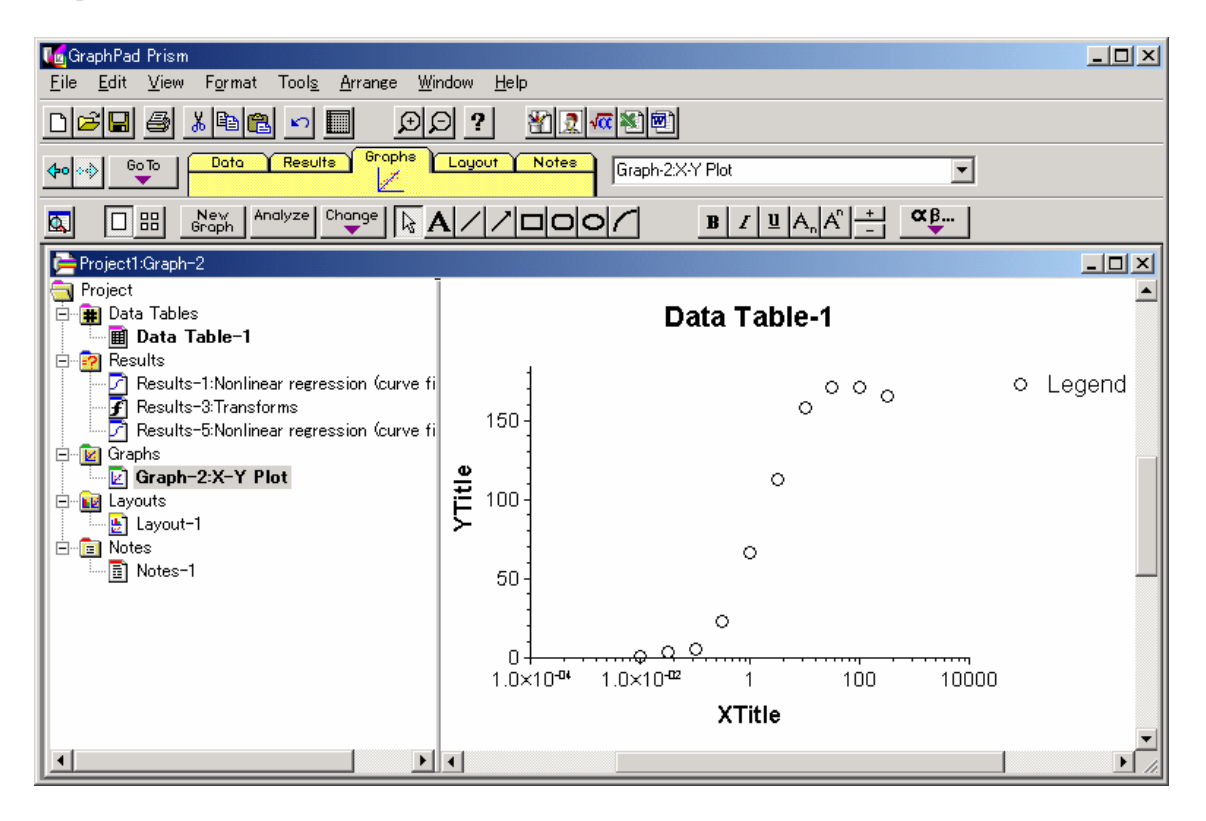

GraphPad Prism 画面 3 手法の選択

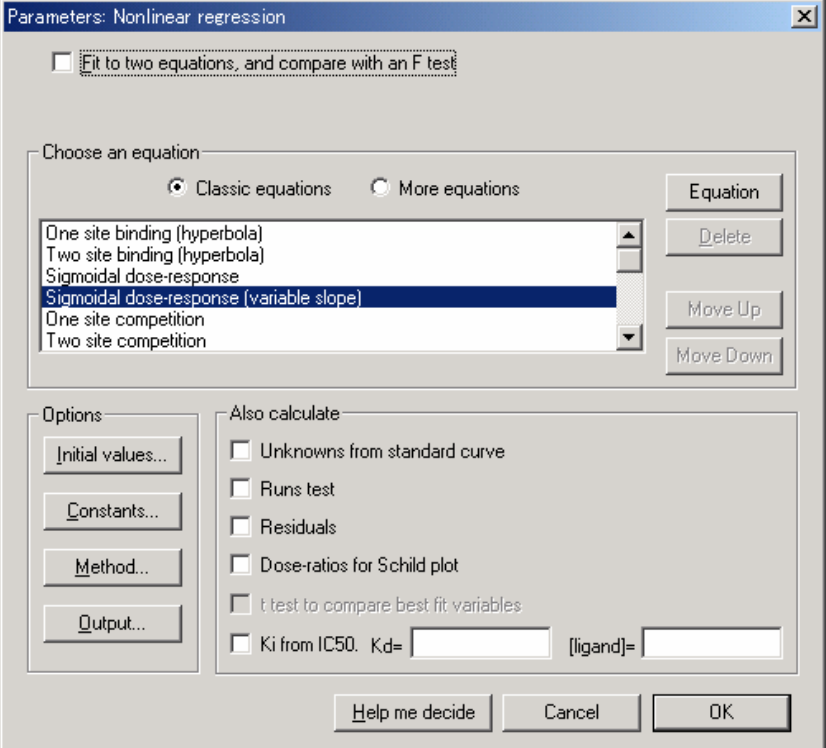

# GraphPad Prism 画面 4 モデル式

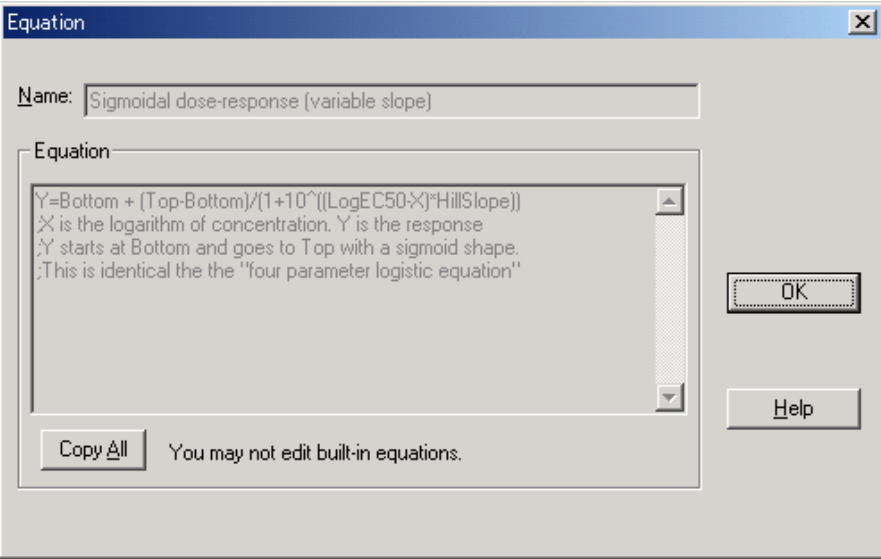

GraphPad Prism 画面 5 Emax モデルの推定結果

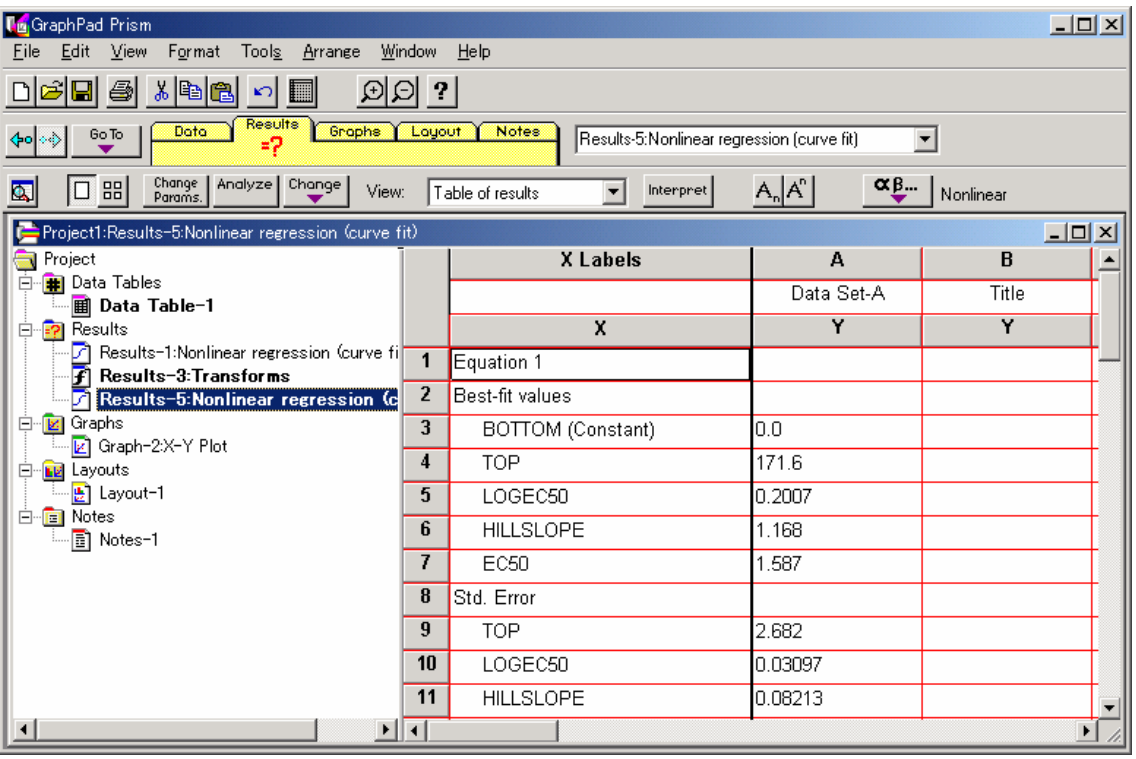

# <span id="page-38-0"></span>6.2. WinNonlin

WinNonlin 画面 1 データの入力

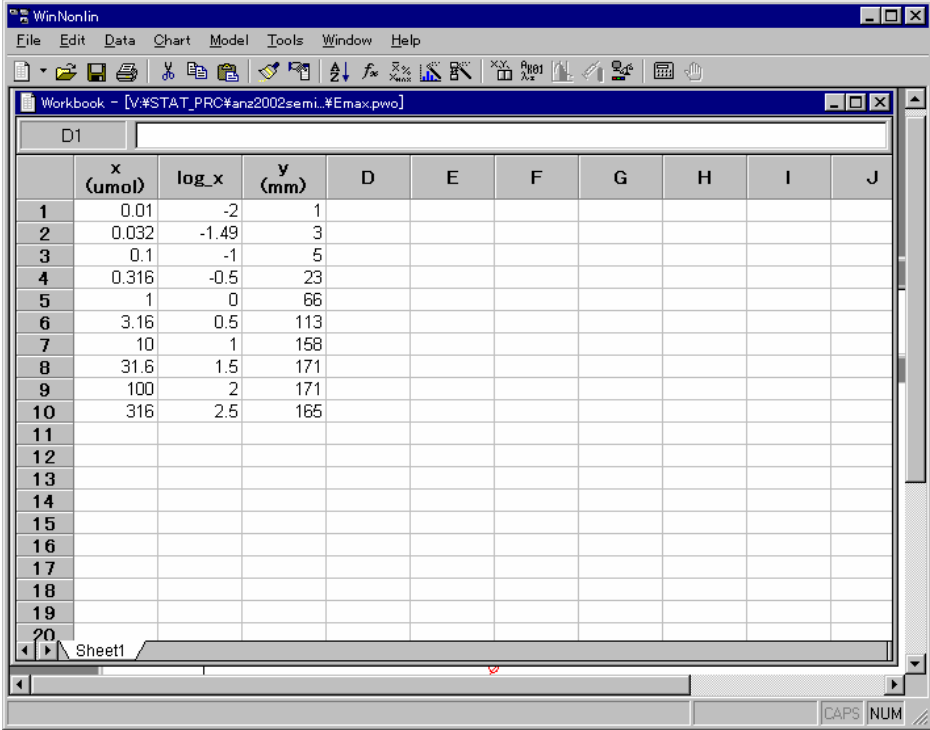

# WinNonlin 画面 2 手法の選択

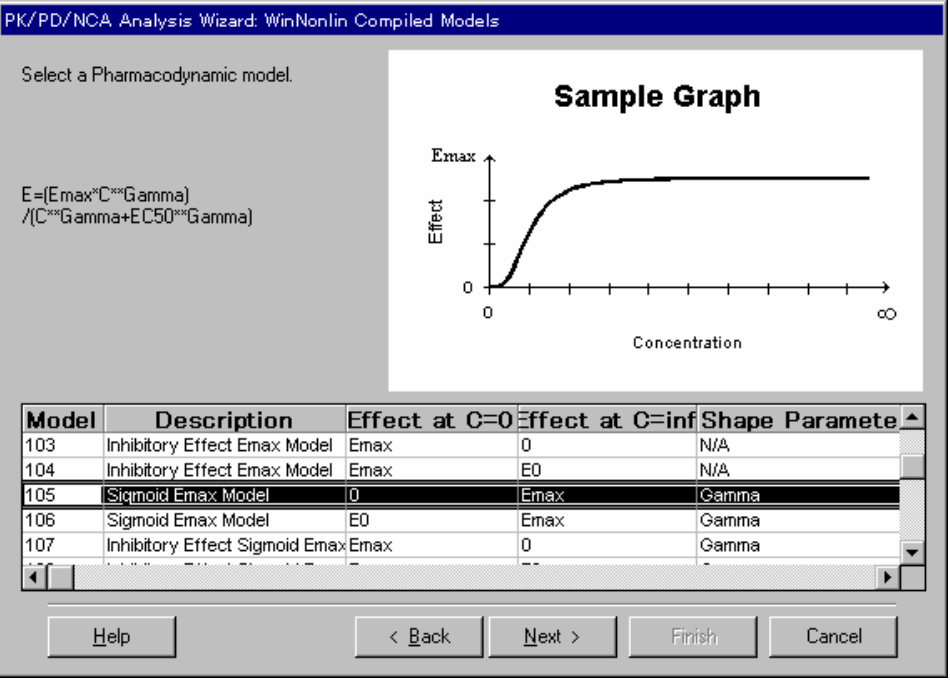

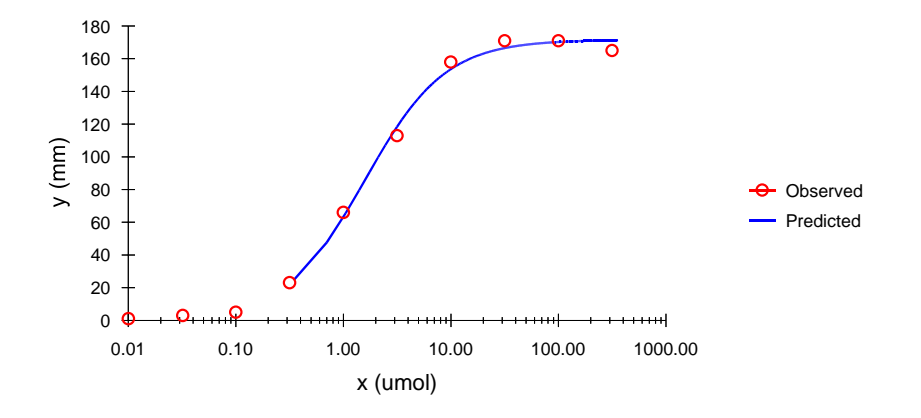

WinNonlin 画面 3 推定結果のグラフ,低用量の線が出ていないのはバグ?

WinNonlin 画面 4 残差プロット

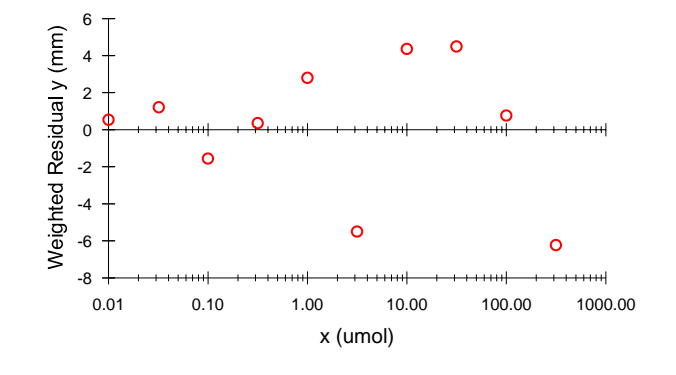

WinNonlin 画面 6 パラメータの推定

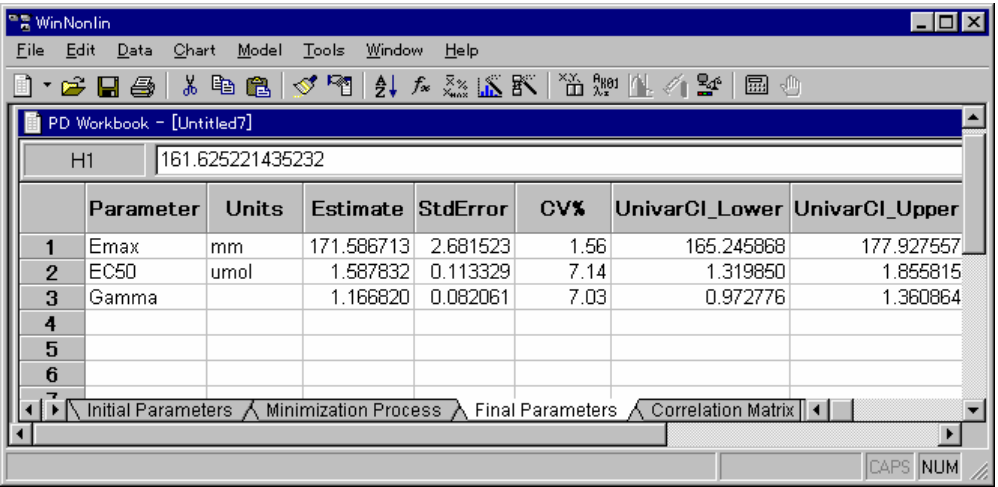

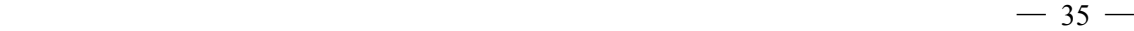

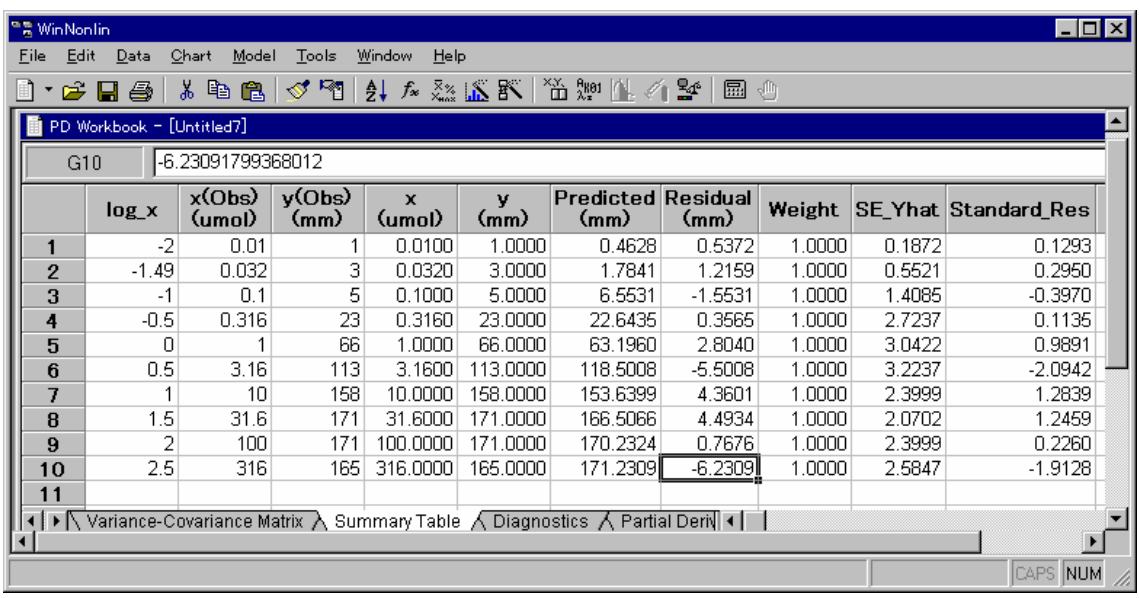

WinNonlin 画面 7 推定値の出力

WinNonlin 画面 7 推定値の出力ログ+結果

Input File: Workbook - [V:¥STAT\_PRC¥anz2002semi...¥Emax.pwo]

 Date: 01/13/2003 **Time:** 16:31:13

 WINNONLIN NONLINEAR ESTIMATION PROGRAM (V03.1A) Core Version 06Oct1999 Listing of input commands MODEL 105 NVARIABLES 3 NPOINTS 1000 XNUMBER 1 YNUMBER 3 METHOD 2 'Gauss-Newton (Levenberg and Hartley) ITERATIONS 50 MISSING 'Missing' DATA 'WINNLIN.DAT' BEGIN Computation of initial estimates completed. The following default parameter boundaries were generated.

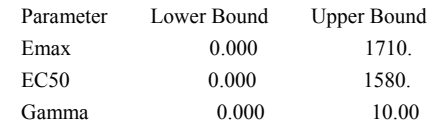

ITERATION WEIGHTED\_SS Emax EC50 Gamma 0 72510.4 171.0 158.0 1.000 RANK =  $3$  CONDITION NO. = 21.26

 1 36747.8 248.5 117.3 0.6373 RANK =  $3$  CONDITION NO. = 25.52 2 8852.99 304.6 92.34 0.2733 RANK =  $3$  CONDITION NO. = 78.35 3 7347.55 341.1 88.43 0.3230 RANK =  $3$  CONDITION NO. = 54.35 4 6957.80 316.7 56.07 0.3281  $RANK = 3$  CONDITION NO. = 44.30 5 6375.67 291.7 31.63 0.3544 RANK =  $3$  CONDITION NO. = 32.16 6 5577.40 264.1 16.78 0.3900 RANK =  $3$  CONDITION NO. = 23.09 7 4572.76 239.0 9.154 0.4425 RANK =  $3$  CONDITION NO. = 16.19 8 2360.10 196.5 2.886 0.5750 RANK =  $3$  CONDITION NO. = 8.743 9 957.734 172.9 1.490 0.7956 RANK =  $3$  CONDITION NO. = 6.202 10 152.938 168.8 1.494 1.154 RANK =  $3$  CONDITION NO. = 6.600 11 121.117 171.7 1.584 1.165 RANK =  $3$  CONDITION NO. = 6.586 12 121.073 171.6 1.585 1.165 RANK =  $3$  CONDITION NO. = 6.587 13 121.048 171.6 1.588 1.166 RANK =  $3$  CONDITION NO. = 6.590 CONVERGENCE ACHIEVED RELATIVE CHANGE IN WEIGHTED SUM OF SQUARES LESS THAN 0.000100 13 121.042 171.6 1.588 1.167 PARAMETER UNITS ESTIMATE STANDARD\_ERROR CV% UNIVAR\_CI\_LOW UNIVAR\_CI\_UPP PLANAR\_CI\_LOW PLANAR\_CI\_UPP Emax mm 171.586713 2.681523 1.56 165.245868 177.927557 161.625221 181.548204 EC50 umol 1.587832 0.113329 7.14 1.319850 1.855815 1.166831 2.008834 Gamma ~ 1.166820 0.082061 7.03 0.972776 1.360864 0.861976 1.471664 \*\*\* VARIANCE - COVARIANCE MATRIX OF THE ESTIMATES \*\*\* PARAMETER Emax EC50 Gamma Emax 7.19056 EC50 0.170980 0.128435E-01 Gamma -0.111835 -0.266236E-02 0.673395E-02 \*\*\* CORRELATION MATRIX OF THE ESTIMATES \*\*\* PARAMETER Emax EC50 Gamma Emax 1.00000 EC50 0.562629 1.00000

# \*\*\* EIGENVALUES OF (Var - Cov) MATRIX \*\*\*

Gamma -0.508229 -0.286280 1.00000

NUMBER EIGENVALUE

1 3463.

- 2 1971.
- 3 2.403

Condition\_number= 37.96

\*\*\* SUMMARY OF NONLINEAR ESTIMATION \*\*\*

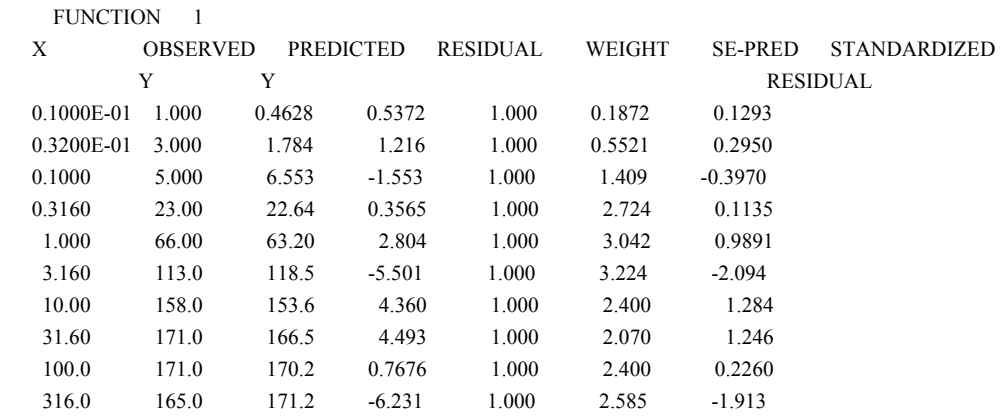

 CORRECTED SUM OF SQUARED OBSERVATIONS = 51622.4 WEIGHTED CORRECTED SUM OF SOUARED OBSERVATIONS = 51622.4 SUM OF SQUARED RESIDUALS =  $121.042$  SUM OF WEIGHTED SQUARED RESIDUALS = 121.042 S = 4.15833 WITH 7 DEGREES OF FREEDOM CORRELATION (OBSERVED,PREDICTED) = 0.9988

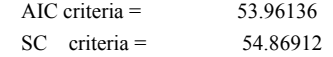

AUC (0 to last time) computed by trapezoidal rule =  $52691.5$ 

NORMAL ENDING

### <span id="page-43-0"></span>6.3. SAS での実行結果

```
Title1 'Emax 2003-1-18 Y.Takahashi ' ; 
data d01 ; 
   input x ln_x y ; 
   datalines ; 
  0.01 -2.00 1 0.0316 -1.50 3 
  0.1 -1.00 5
  0.316 -0.50 23
  1 0.00 66 
  3.16 0.50 113 
  10 1.00 158 
 31.6 1.50 171 
100 2.00 171 
316 2.50 165 
  ; 
Title2 '\langle\langle\langle Emax, gamma \rangle\rangle\rangle';
proc nlin data=d01 list method=gauss ; 
     parms Emax=170 gamma=1 EC50= 5 ; 
     model y = Emax*x**gamma / (x**gamma + EC50**gamma) ; 
run ; 
Title2 '\langle\langle\langle\cos\theta\rangle\rangle\rangle';
proc nlin data=d01 list method=gauss; 
     parms Emax=170 gamma=1 EC50= 5 ; 
    model y = Emax / (1 + exp(gamma * (log (EC50) - log(x))));
run ; 
Title2 '\langle\langle\langle\cos\theta\rangle\rangle\rangle';
proc nlin data=d01 list method=gauss; 
     parms Emax=170 gamma=1 EC10= 1 ; 
    model y = Emax / (1 + exp(gamma*(log(EC10) - log(x)) + 2.197));
run ; 
Title2 '\langle\langle\langle logistic, EC90 >>>';
proc nlin data=d01 list method=gauss; 
     parms Emax=170 gamma=1 EC90= 10 ; 
    model y = Emax / (1 + exp(gamma*)(log(EC90) - log(x)) - 2.197);
run ;
```

```
<< Emax, gamma >>
```
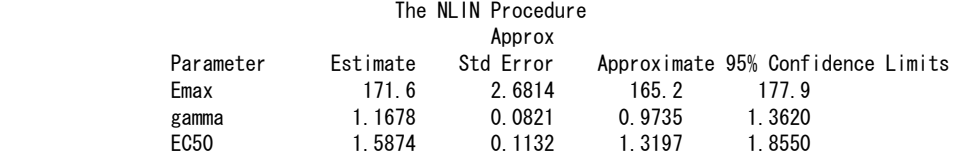

<<< logistic, EC50 >>>

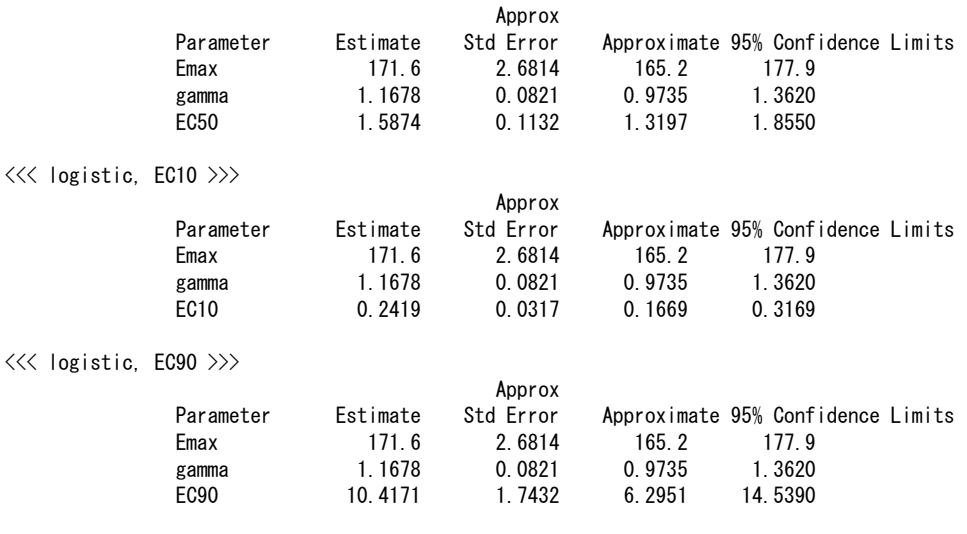

### <span id="page-45-0"></span>6.4. JMP による非線形モデルの練習

 シグモイドEmaxモデルは、図 [6.1](#page-45-0) に示すモデルで定義されている。練習用のJMPファイ ルには、予め定義式が与えられている。推定したいパラメータとして、50%反応量:EC50、 最大反応量:Emax、曲線の傾斜:Gamma の初期値は、図 [6.2](#page-45-0) に示すように予め与えられ ている。

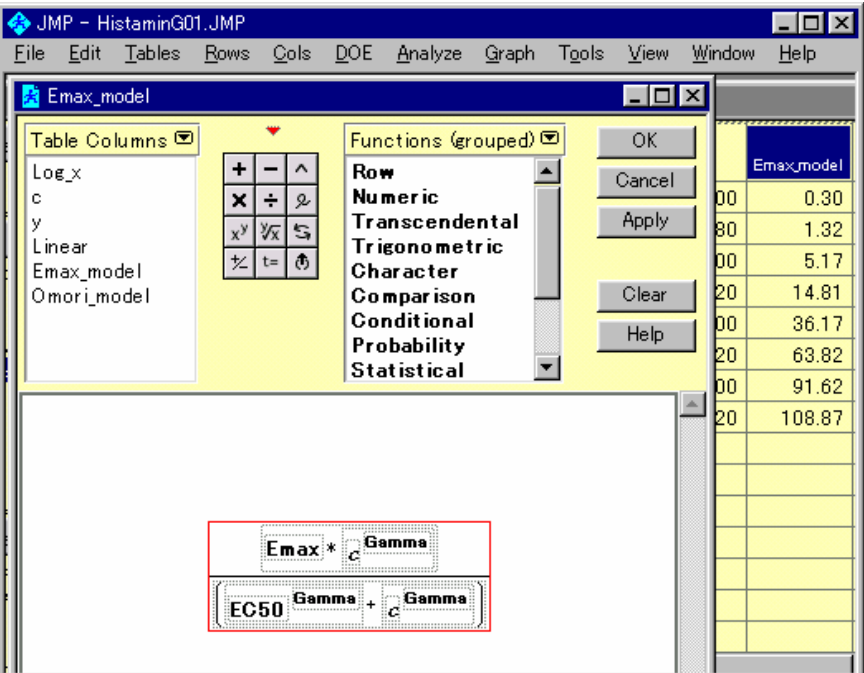

図 6.1 シグモイド Eamx モデル式

操作手順:変数を選択して、右クリックし、「Formula」を選択する。

図 6.2 初期値

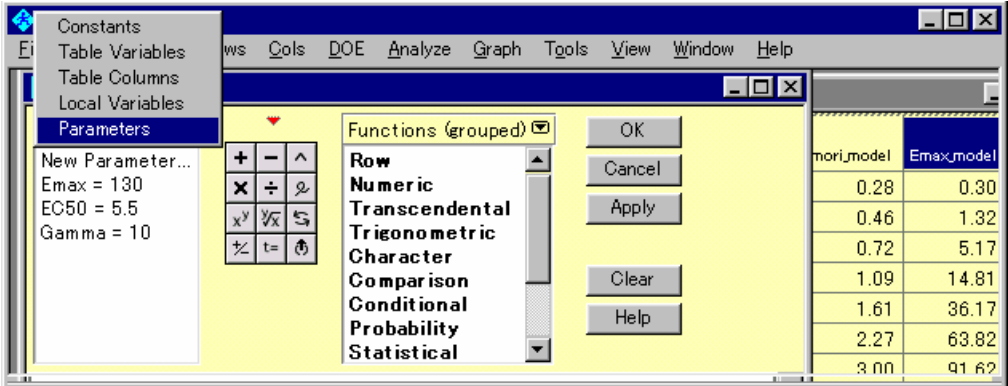

操作手順:「TableColumns →」をクリックして Parameter を選択する。

<span id="page-46-0"></span>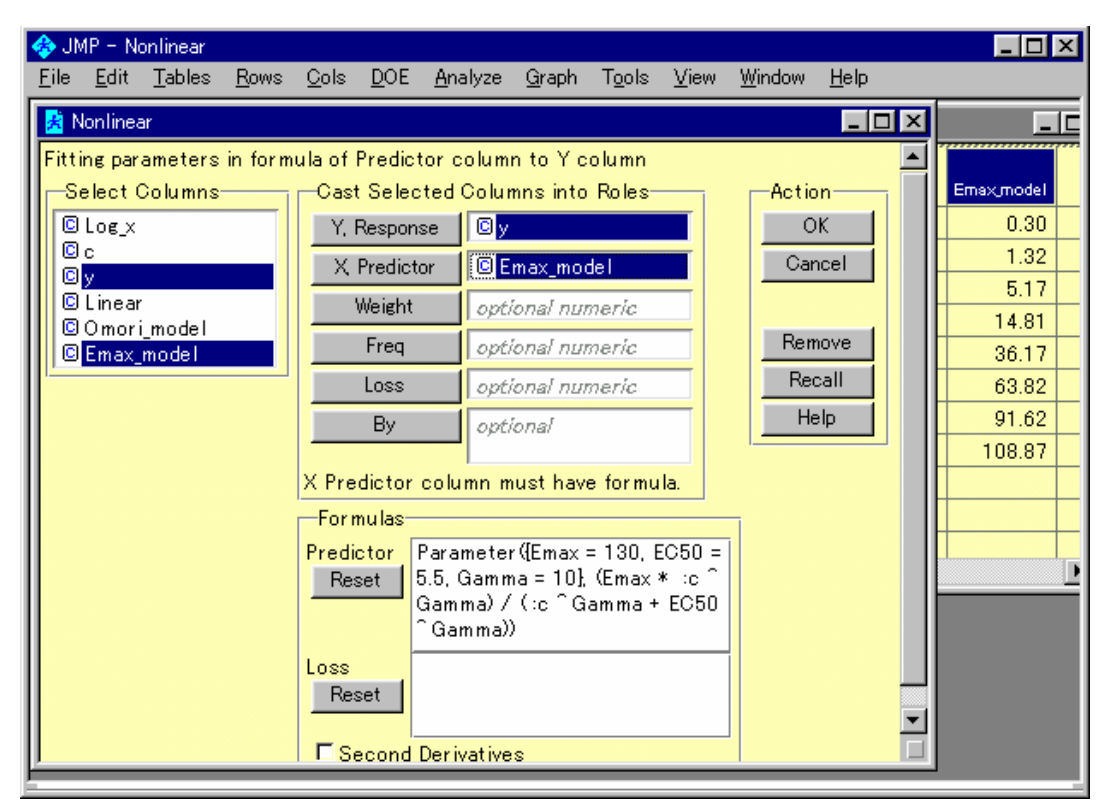

図 6.3 変数の指定

操作手順 1) JMP のメニュー「Analyze」の選択

- 2) プルダウン・メニュー 「Nonlinear Fit」の選択
- 3) 変数 y を Y, Response に、変数 Emax\_model を Y, Predictor に指定し、OK を 押す。

<span id="page-47-0"></span>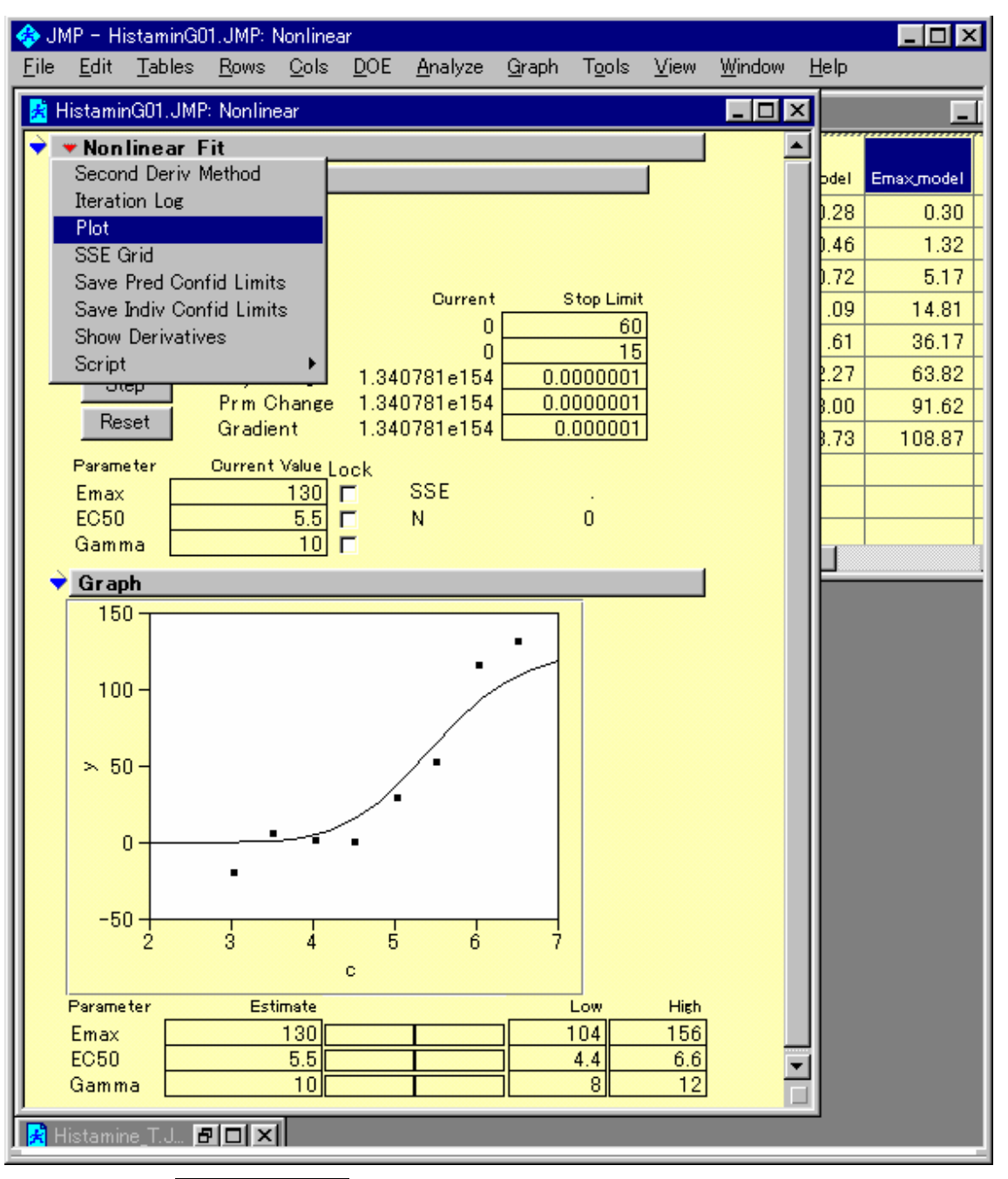

図 6.4 初期値によるシグモイド曲線

<sup>4) ▼</sup>Nonlinear Fit... をクリックし、プルダウン・メニューより「Plot」を選択する。

<span id="page-48-0"></span>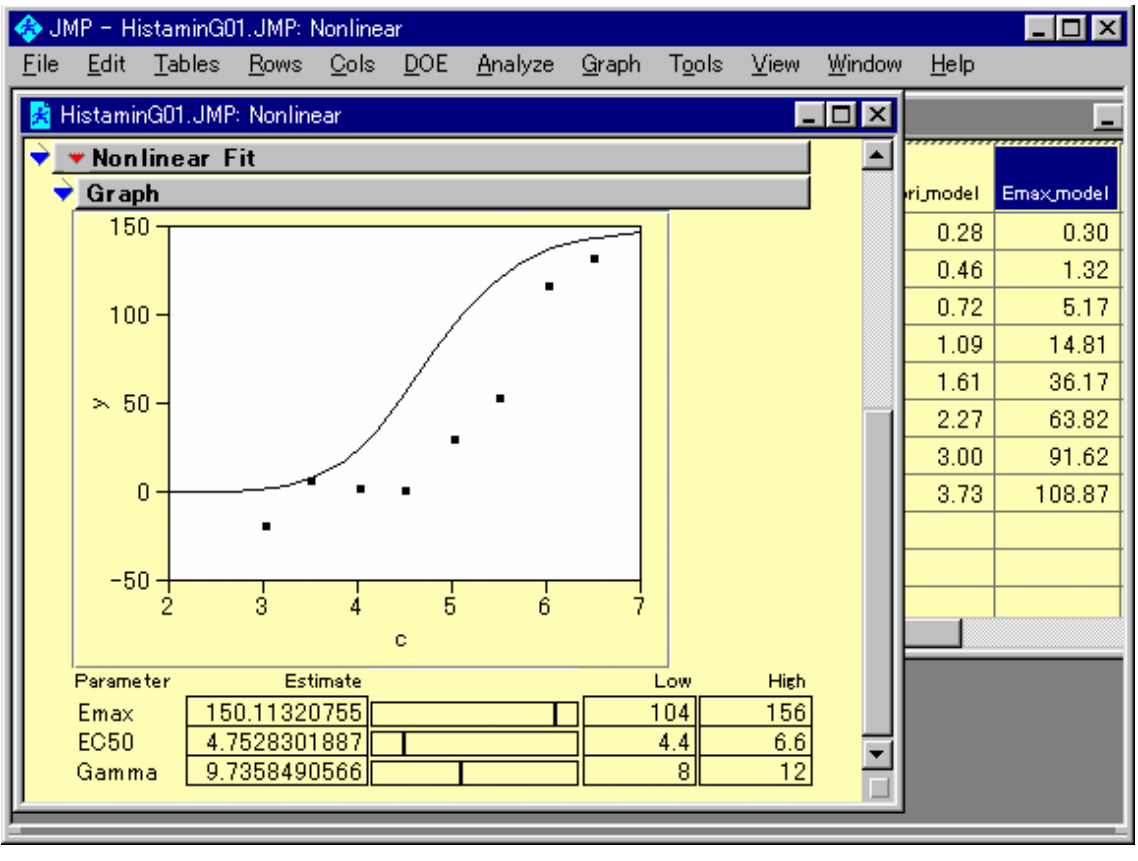

### 図 6.5 スクロールバーの移動による曲線の変化

操作手順 1) 変数 Emax を変化させると、曲線高が上下する。

2) 変数 EC50 を変化せせると、曲線が左右に動く。

3) 変数 Gamma を変化せせると、曲線の立ち上がりが変化する。

<span id="page-49-0"></span>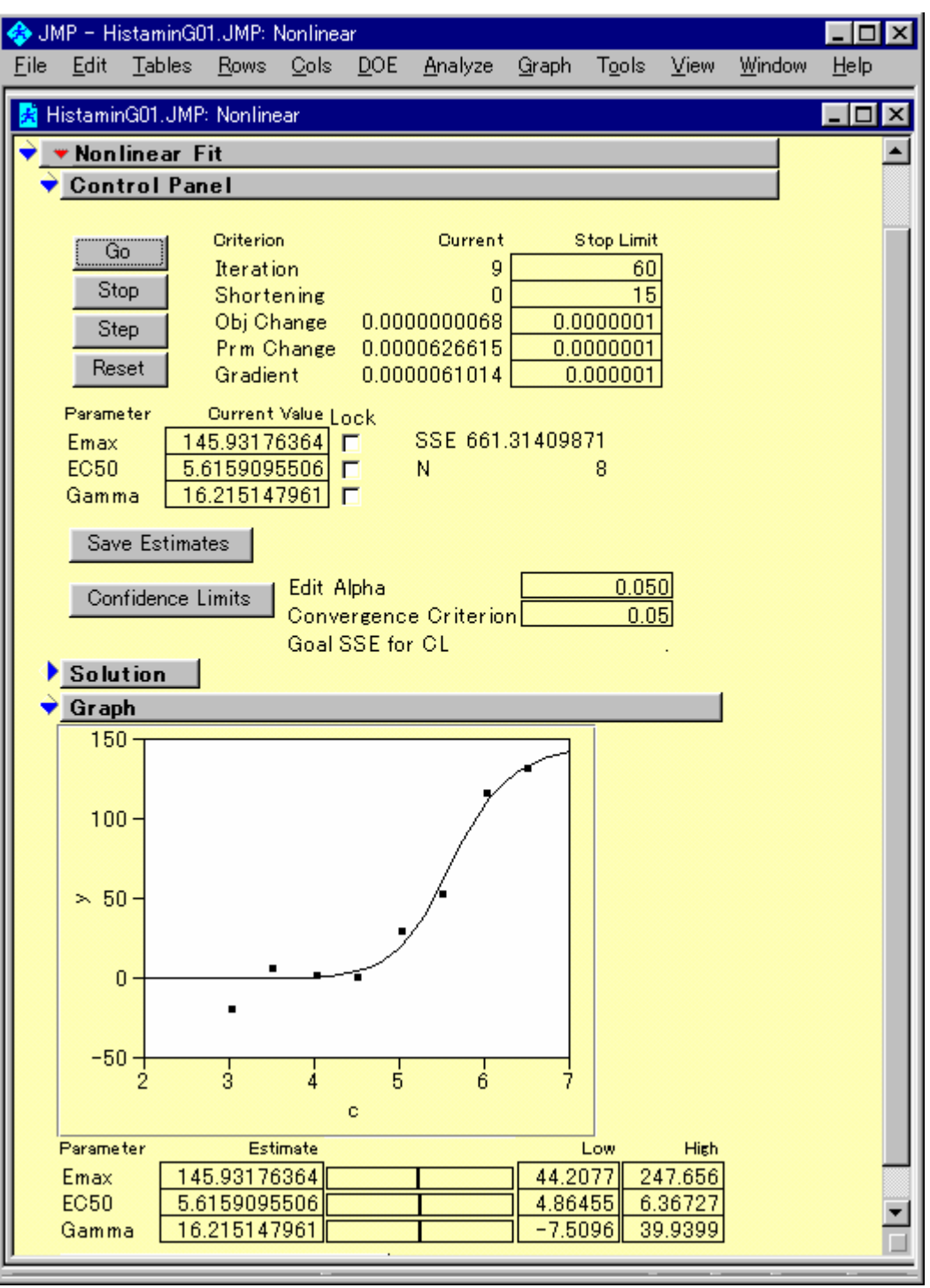

図 6.6 逐次計算による逐次

操作手順 1) Step を何回も押しながら、SSE が減少する過程と図の当てはまり状況を確認し てみよう。

2) くたびれたら、Go を押して御覧なさい。

# <span id="page-50-0"></span>7. 非線形回帰の計算方式

### 7.1. ガウス・ニュートン法による逐次計算,ドレーパー・スミスの事例

// The Nonlinear regression model Dreper & Smith  $2003-1-21$  Y. Takahashi

x=[8,8,10,10,10,10,12,12,12,12,14,14,14,16,16,16,18,18,20,20,20,22,22,22,24,24,2 4,26,26,26,28,28,30,30,30,32,32,34,36,36,38,38,40,42] ;

y=[0.49, 0.48, 0.47, 0.48,0.47, 0.46, 0.46, 0.45, 0.43, 0.45, 0.43, 0.43, 0.44, 0.43,0. 43,0.46,0.45,0.42,0.42,0.43,0.41,0.41,0.4,0.42,0.4,0.4,0.41,0.4,0.41,0.41,0.4,0. 4,0.4,0.38,0.41,0.4,0.4,0.41,0.38,0.4,0.4,0.39,0.39] ;

```
A = x \mid y ;b = [0.30, 0.02]; show(round(b, 4));
for(i=1, i<=4, i^{++},
   alpha=b[1] ; 
   beta=b[2] ; 
  fx = alpha+(0.49-alpha) :* exp(-beta :*(x-8)) ;
  d_alpha = 1 - exp(-beta : * (x-8)) ;
  d_beta = -(0.49-\text{alpha}) :* (x-8) :* \exp(-\text{beta} x(x-8)) ;
  z = d_{\text{alpha}} \mid \text{d}_{\text{beta}};
  delta=inverse(z^*z)*z^*(y-fx);
  b=b+de1ta; show(round(b, 4));
);
```
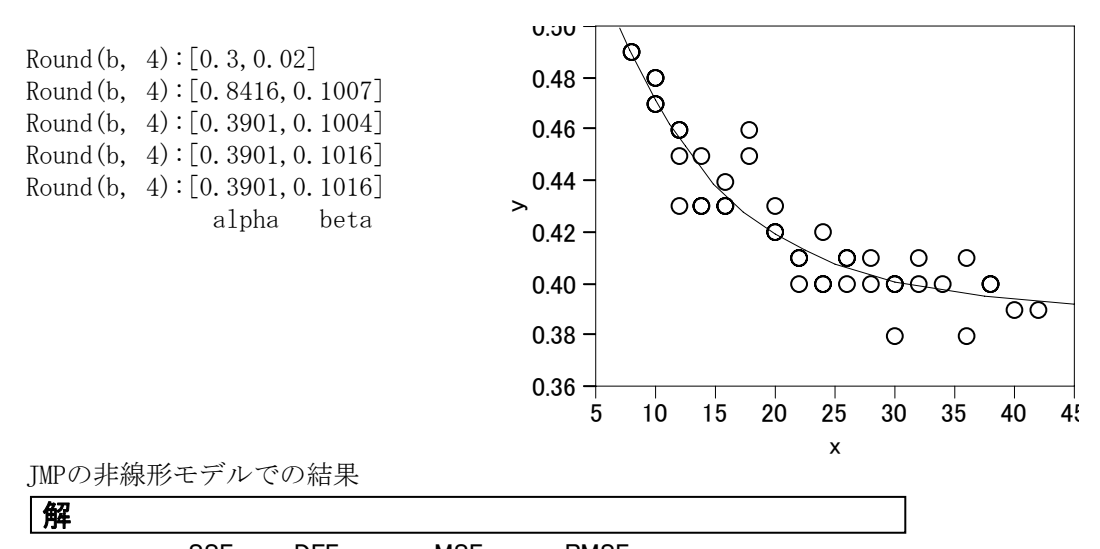

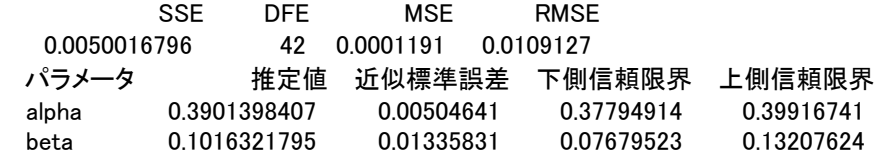

# <span id="page-51-0"></span>7.2. Emax モデルのガウス・ニュートン法による逐次計算

パラメータによる偏微分:SAS の proc NLIN 機能を使うと解が得られる.

$$
y = \frac{E_{max} \cdot x^{\gamma}}{x^{\gamma} + EC50^{\gamma}}
$$
\nListing of Complied Program Code  
\nStmt Line:Col Statement as Parseed  
\n1 228:5 MODEL. y = (Emax \* x \*\* gamma) / (x \*\* gamma + EC50 \*\* gamma);  
\n1 228:5 @MDDEL. y/@Enax = x \*\* gamma / (x \*\* gamma + EC50 \*\* gamma);  
\n
$$
\frac{\partial y}{\partial E_{max}} = \frac{x^{\gamma}}{x^{\gamma} + EC50^{\gamma}}
$$
\n1 228:5 @MDDEL. y/@gamma = (Emax \* LOG(x) \* x \* gamma + EC50 \* x \* gamma - (LOG(x) \* x \* \* gamma + LOG(EC50) \* EC50 \*\* gamma) \* MDDEL. y) / (x \*\* gamma + EC50 \*\* gamma);  
\n
$$
\frac{\partial y}{\partial \gamma} = \frac{E_{max} \cdot ln(x) \cdot x^{\gamma} - (ln(x) \cdot x^{\gamma} + ln(EC50) \cdot EC50^{\gamma} \cdot y)}{x^{\gamma} + EC50^{\gamma}}
$$
\n1 228:5 @MDDEL. y/@EC50 = (0 - gamma \* EC50 \*\* gamma + EC50 \*\* gamma + EC50 \*\* gamma + EC50 \* \* gamma + EC50 \* \* gamma + EC50 \* \* gamma + EC50 \* \* gamma + EC50 \* \* gamma);  
\n
$$
\frac{\partial y}{\partial EC50} = \frac{-y \cdot EC50^{(\gamma-1)} \cdot y}{x^{\gamma} + EC50^{\gamma}}
$$

$$
\Box \ \mathcal{V} \times \mathcal{F} \ \wedge \ \vee \ \mathcal{P} \ \cdot \ \pm \mathcal{F} \ \mathcal{V} \qquad \qquad y_i = \frac{E_{\max}}{1 + e^{\gamma(\ln(EC50) - \ln(x_i))}}
$$

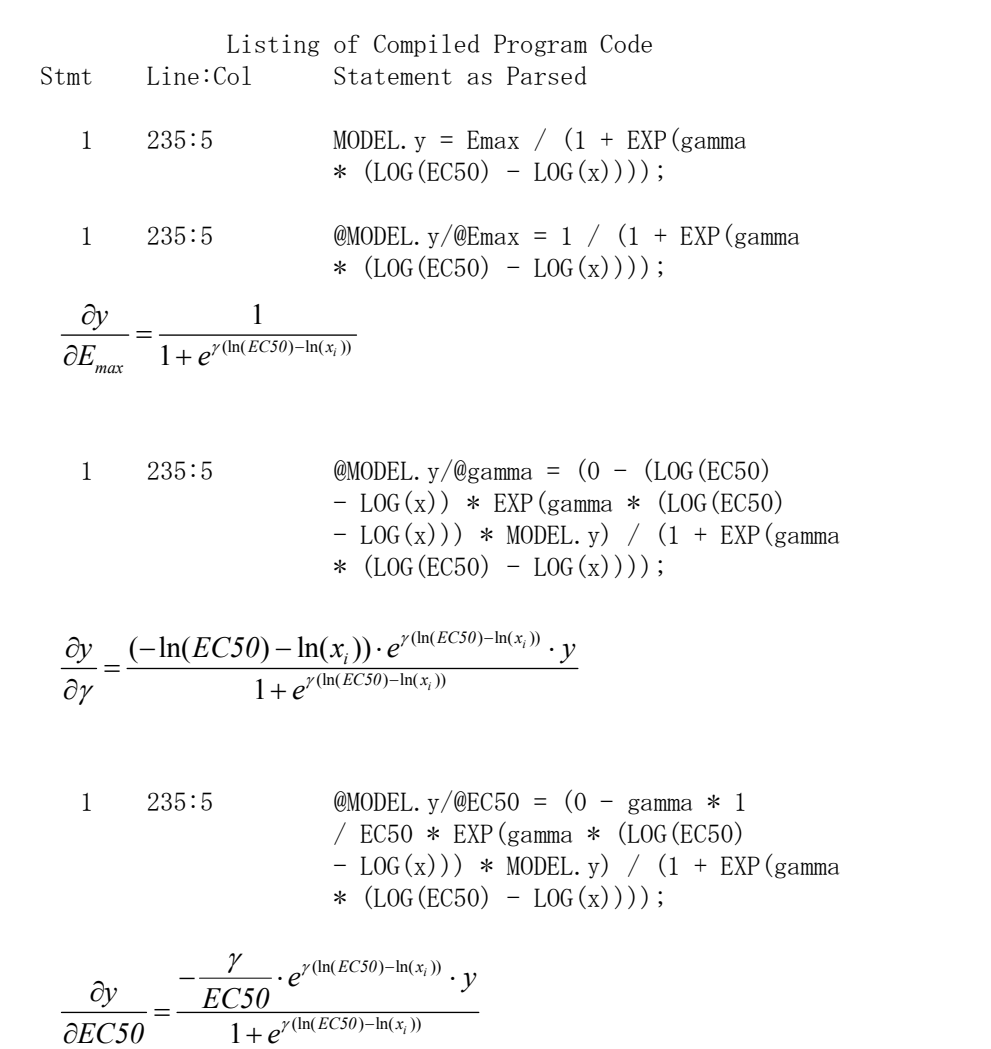

JMP のスクリプト言語によるガウス・ニュートン法による Emax モデル

```
 ロジスティック式を使用
```

```
// The Nonlinear regression model Emax 2003-1-30 Y.Takahashi
  x=[0.01,0.0316,0.1,0.316,1,3.16,10,31.6,100,316] ; 
  y=[1,3,5,23,66,113,158,171,171,165] ;
  A = x \parallel y;
  b = [1.6, 160, 1.3]; show(round(b, 4));
  for(i=1, i<=7, i++,
     EC50=b[1] ; 
    Emax=b[2];
     gamma=b[3]; 
    fx = Emax / (1 + \exp(\text{gamma} \cdot \cdot \cdot \cdot ((\log(\text{EC50}) - \log(\text{x})));
    d_EC50 = (- \text{gamma} / E C50 : * \text{exp}(\text{gamma} : * (log(E C50) - log(x))) : * \text{fx}) : *(1 / (1 + \exp(\text{gamma} : * (\log(\text{EC50}) - \log(x)))));
    d_Emax = 1 / (1 + \exp(\text{gamma} \div (\log(\text{EC50}) - \log(x)));
    d_gamma = ( - (\log(EC50) - \log(x)) :* \exp(\text{gamma} \cdot * (\log(EC50) - \log(x))) :* fx ) :*
                      ( 1 / (1 + \exp(\text{gamma} : * (\log(\text{EC50}) - \log(x))) ) ;
    z = d EC50 || d_Emax || d_gamma ;
    delta = inverse(z^*z)*z^*(y-fx);
    b = b + (\text{delta}) ; show(\text{round}(b, 4));
 ); 
  実行結果 
  Round(b, 4): [1.6, 160, 1.3]
  Round(b, 4):[1.5972,171.7816,1.1284] 
  Round(b, 4):[1.5822,171.446, 1.1721] 
  Round(b, 4):[1.5878,171.5932,1.167] 
  Round(b, 4):[1.5873,171.5778,1.1679] 
  Round(b, 4):[1.5874,171.5803,1.1677] 
  Round(b, 4):[1.5874,171.5799,1.1678] 
  Round(b, 4):[1.5874,171.58, 1.1678] 
次の結果が、推定されている.他の統計ソフトと同じ結果である.
EC50 = 1.5874Emax = 171.58 gamma= 1.1678
```
### <span id="page-54-0"></span>8. 効力比

### 8.1. 反応が直線的な場合

 標準の化合物に対して,新しい化合物の効力を比較するために,標準の化合物の用量 反応関係から,ある反応となる用量を逆推定し,同様に新しい化合物でも同じ反応とな る用量を逆推定し,その比あるいは差から,化合物間の効力を比較をする.用量反応関 係が直線的で,それぞれの化合物の傾きが同じとみなすことができれば,さらに一般的 に,新しい化合物は,標準の化合物に対して,m の効力効力があると,実験結果を要約 できる.

 この問題は,生物検定法で平行性検定といわれて定式化されている.この方法は,共 分散分析の応用問題として簡単に解くことができるのであるが,効力比と,その 95% 信頼区間を出すためには,デルタ法,あるいは,フィラーの式を用いて計算する必要が ある. 多くの統計ソフトは、この問題をサポートしていない.

 さて,[3.4](#page-16-0)節で,回帰直線のあてはめを非線形回帰モデルで行った結果を示したが, この方法に,ダミー変数を用いることにより共分散分析に拡張し,逆推定も同時に行う ことができる. 効力比とその 95%信頼区間も、ダミー変数の与え方により標準的な非 線形回帰モデルの統計ソフトを用いて得ることができる.

第 1 回目の高橋セミナーで取り上げた例を再度用いる. なお, この時は, 共分散分析での アプローチを取った.

 アンジオテンシン I をラットの大腿静脈に注入すると、血圧上昇が起きる。降圧薬は、こ れを阻害し血圧を下げる。したがって、血圧上昇が少ないほど降圧効果があると判断する。 (Hubert ら (1988) のラットに対する降圧薬のデータ).

<span id="page-55-0"></span>

| Drug | Dose $(mg/kg)$ | データ |    |    |    |    |    |    |    |    |    |
|------|----------------|-----|----|----|----|----|----|----|----|----|----|
| S    | 10             | 48  | 49 | 52 | 53 | 34 | 50 | 58 | 48 | 46 | 56 |
|      | 30             | 50  | 37 | 36 | 39 | 34 | 36 | 41 | 40 | 30 | 40 |
|      | 100            | 26  | 20 | 25 | 26 | 27 | 24 | 28 | 25 | 22 | 23 |
|      | 300            | 20  | 14 | 12 | 16 | 15 | 11 | 18 | 16 | 14 | 13 |
| т    |                | 44  | 48 | 48 | 56 | 47 | 56 |    |    |    |    |
|      | 3              | 35  | 39 | 42 | 52 | 41 | 44 |    |    |    |    |
|      | 10             | 23  | 32 | 33 | 48 | 33 | 28 |    |    |    |    |
|      | 30             | 10  | 19 | 19 | 27 | 21 | 16 |    |    |    |    |
|      | 100            | 6   | 5  | 20 | 17 | 15 | 9  |    |    |    |    |

表 8.1 アンジオテンシン I 注入後の血圧上昇 (mmHg)

表 8.2 S 薬と T 薬の逆推定、差の逆推定

| 降圧効果              | S薬                       | T薬                  | 差の逆推定(S−T)          |
|-------------------|--------------------------|---------------------|---------------------|
|                   | dose $(95\% \text{ cl})$ | dose $(95%$ cl)     | dose $(95%$ cl)     |
| $40 \text{ mmHg}$ | 1.358(1.267, 1.441)      | 0.577(0.474, 0.673) | 0.781(0.659, 0.902) |
| 30                | 1.822(1.743, 1.902)      | 1.041(0.950, 1.134) | 0.781(0.659, 0.902) |
| 20                | 2.286 (2.195, 2.386)     | 1.505(1.406, 1.614) | 0.781(0.659, 0.902) |

結果を 表 [8.2](#page-55-0) に整理する。30mmHgの効果を得るためにS薬は、 $10^{1.822}$  = 66.4 mg/kgを必要 とし、T薬では $10^{1.041}$  = 11.0 mg/kg と少量であることが示されている。

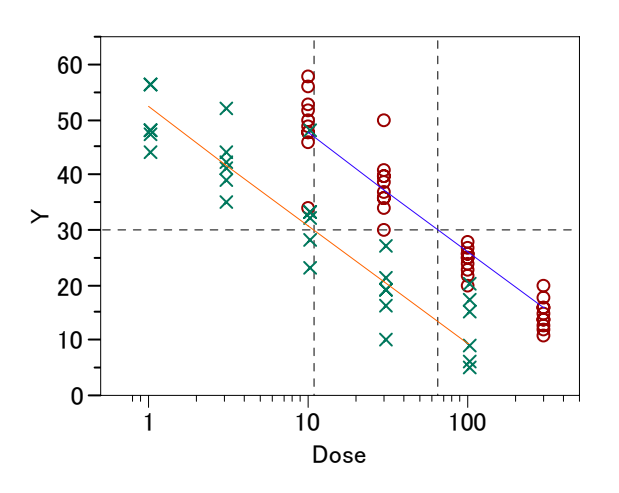

図 8.1 直線的な用量反応 ○:標準の化合物 S,×:新しい化合物 T

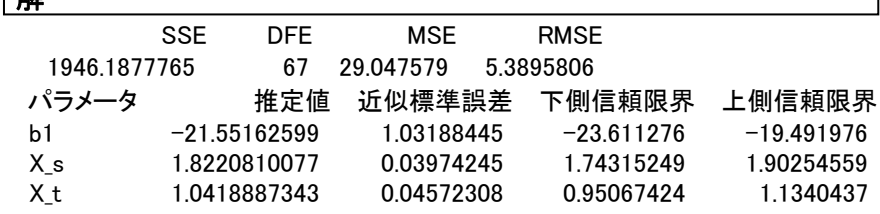

表 8.4 非線形回帰モデルによる 30mmHg での差の逆推定

| 解            |            |                |            |              |              |
|--------------|------------|----------------|------------|--------------|--------------|
|              | <b>SSE</b> | DFF            | <b>MSE</b> | <b>RMSE</b>  |              |
| 1946.1877765 |            | 67             | 29 047579  | 5.3895806    |              |
| パラメータ        |            | 推定値            | 近似標準誤差     | 下側信頼限界       | 上側信頼限界       |
| b1           |            | $-21.55162599$ | 1.03188445 | $-23.611276$ | $-19.491976$ |
| Χs           |            | 1.8220810077   | 0.03974245 | 1.74315249   | 1.90254559   |
| Xs Xt        |            | $-0.780192273$ | 0.06041951 | $-0.9016366$ | $-0.6593412$ |

$$
t{7.5} \n\overline{)1} \n\overline{)1} = 10^{0.78019} = 6.02
$$
\n
$$
95\% \text{cl} = (4.56, 7.97)
$$

<span id="page-56-0"></span> $\overline{42}$ 

### 8.2. 反応がシグモイド曲線の場合, (未)

シグモイド曲線の拡張,共通の傾き

これを書き直す.

モルモット摘出回腸のヒスタミン誘発収縮反応に及ぼす G 薬の実験について取り上げる。 実験は、表 1 に示すように 4×4 のラテン方格で行われた。実験データの解析は、ランダ ム化の手順を正確に把握することから始まる。これは、実験データの誤差構造がランダム 化の手順により明らかに異なり、それを正確に反映しないと誤った統計的な結論を導いて しまうからである。

٦

<span id="page-57-0"></span>

|     |       | 標本              |                 |                 |                 |  |  |  |  |
|-----|-------|-----------------|-----------------|-----------------|-----------------|--|--|--|--|
| 実験日 | モルモット | 胃側              |                 |                 | 肛門側             |  |  |  |  |
|     | 番号    | 部位 1            | 部位 2            | 部位 3            | 部位 4            |  |  |  |  |
|     |       | A: 水            | B: $0.01 \mu M$ | C: 0.1 $\mu$ M  | D: $1 \mu M$    |  |  |  |  |
|     |       | B: $0.01 \mu M$ | C: 0.1 $\mu$ M  | D: $1 \mu M$    | A: $\n  n$      |  |  |  |  |
|     |       | C: 0.1 $\mu$ M  | D: $1 \mu$ M    | A: 水            | B: $0.01 \mu M$ |  |  |  |  |
|     |       | D: $1 \mu$ M    | A: 水            | B: $0.01 \mu M$ | C: $0.1 \mu$ M  |  |  |  |  |

表 8.5 実験デザイン( ラ テ ン 方 挌 )

### 実験手順

- 手順1)1匹目のモルモットから回腸を摘出し、一本の長さが約 20mm となるように4本の 標本を作製する。標本は、胃側から肛門側へ 1~4 の番号を付与する。
- 手順 2) 4 連のマグヌス装置に標本を 1 ずつ懸垂し、 それぞれヒスタミン濃度が 300 M と なるまで累積的に添加し、懸垂した回腸の最大収縮高を添加前値とする。
- 手順 3)回腸中のヒスタミンを洗浄する。
- 手順 4)4 連のマグヌス装置に、それぞれ蒸留水、D 薬の 0.01、0.1、1.0μM の順にする。
- 手順 5)マグヌス装置にヒスタミン濃度が 0.01μM となるように添加し、回腸の収縮が止まっ たら、次にヒスタミン濃度が 0.03μM となるように添加する。この累積的添加をス タミン濃度が 300μM となるまで繰り返す。この間の回腸の収縮高をキモグラフ (kymograph、筋肉の運動や心臓の拍動などを記録する装置)に連続的に記録する。
- 手順 6) 2 匹目のモルモットについて手順 1 からの操作を繰り返す。ただし、注入順は表 1 に示した手順 4 で、G 薬の 3 用量を先に行い、蒸留水は最後とする。

### 統計解析の考え方

実験に用いた 4 匹のモルモットから摘出された回腸には、それぞれのモルモット固有の性 質を持っていて、薬物に対する反応に違いがあると考えられる。摘出した回腸の 4 つの標 本間にも反応の違いがあるかも知れない。この違いの一部は、摘出部位による差で説明で きるかもしれない。実験は 2 日間に渡って実施されていて、実施日間に何らかの違いがあ るかもしれない。しかし、異なるモルモットの標本が使用されているので、実施日の違い は、モルモットに交絡して分離できない。

ヒスタミンは 0.01μM から逐次的に 3.3 倍の濃度となるように、300μM まで 10 段階の回 腸の収縮高が得られる。ただし、実験に先立って、ヒスタミンの 3.3 倍の逐次増量は、ラン ダムな単回投与の結果が一致し、増量前の影響の持ち越し効果がないことが確かめられて

| モル             |                |                | 最大          |                  | ヒスタミンによる収縮(収縮高(mm)) |                  |                  |           |           |            |            |             |             |
|----------------|----------------|----------------|-------------|------------------|---------------------|------------------|------------------|-----------|-----------|------------|------------|-------------|-------------|
|                | モット回腸          | 処置             | 収縮高         |                  | 処置後                 |                  |                  |           |           |            |            |             |             |
| 番号             | 部位             |                | $300 \mu M$ | $0.01 \mu M$     | $0.03 \mu M$        | $0.1 \mu M$      | $0.3 \mu M$      | $1 \mu M$ | $3 \mu M$ | $10 \mu M$ | $30 \mu M$ | $100 \mu M$ | $300 \mu M$ |
| $\mathbf{1}$   | 1              | 蒸留水            | 84          | $\boldsymbol{0}$ | 7                   | 8                | 16               | 40        | 54        | 65         | 79         | 84          | 83          |
|                | $\overline{2}$ | $D-0.01\mu M$  | 148         | 10               | 12                  | 7                | 20               | 76        | 97        | 129        | 138        | 141         | 141         |
|                | 3              | $D-0.1\mu M$   | 133         | 5                | $-3$                | 1                | 8                | 16        | 41        | 98         | 139        | 154         | 160         |
|                | 4              | $D-1\mu M$     | 162         | $-3$             | 1                   | $-5$             | 4                | 4         | 15        | 10         | 62         | 101         | 143         |
| $\overline{2}$ | 1              | $D-0.01 \mu M$ | 158         | 1                | 1                   | 3                | 9                | 50        | 98        | 141        | 165        | 170         | 169         |
|                | 2              | $D-0.1\mu M$   | 118         | $\boldsymbol{0}$ | 1                   | $\mathbf{1}$     | 2                | 25        | 10        | 46         | 96         | 122         | 127         |
|                | 3              | $D-1\mu M$     | 163         | $\boldsymbol{0}$ | $\theta$            | 1                | $\boldsymbol{0}$ |           | 2         | 6          | 54         | 120         | 136         |
|                | $\overline{4}$ | 蒸留水            | 165         | $\mathbf{1}$     | 3                   | 5                | 23               | 66        | 113       | 158        | 171        | 171         | 165         |
| $\overline{3}$ | 1              | $D-0.1\mu M$   | 141         | $\boldsymbol{0}$ | $\theta$            | $\theta$         | 1                | 3         | 3         | 32         | 99         | 127         | 141         |
|                | $\overline{2}$ | $D-1\mu M$     | 107         | $\boldsymbol{0}$ | $\theta$            | 3                | 3                | 4         | 33        | 13         | 87         | 74          | 89          |
|                | 3              | 蒸留水            | 119         | 2                | 11                  | 53               | 20               | 60        | 98        | 115        | 121        | 121         | 121         |
|                | 4              | $D-0.01\mu M$  | 113         | 1                | 4                   | 13               | 27               | 53        | 84        | 105        | 117        | 115         | 115         |
| $\overline{4}$ | 1              | $D-1\mu M$     | 85          | $\boldsymbol{0}$ | $\theta$            | $\theta$         | $\theta$         | $\theta$  | 1         | 3          | 9          | 43          | 61          |
|                | 2              | 蒸留水            | 69          | 3                | 1                   | 3                | 9                | 40        | 55        | 61         | 72         | 71          | 69          |
|                | 3              | $D-0.01\mu M$  | 114         | 1                | 3                   | 21               | 21               | 52        | 65        | 80         | 104        | 113         | 114         |
|                | $\overline{4}$ | $D-0.1\mu M$   | 111         | $\boldsymbol{0}$ | $\theta$            | $\boldsymbol{0}$ | 1                |           |           | 31         | 59         | 119         | 122         |

<span id="page-58-0"></span>表 8.6 モルモット摘出回腸のヒスタミン誘発収縮反応に及ぼす G 薬の作用

# log\_xとpの二変量の関係

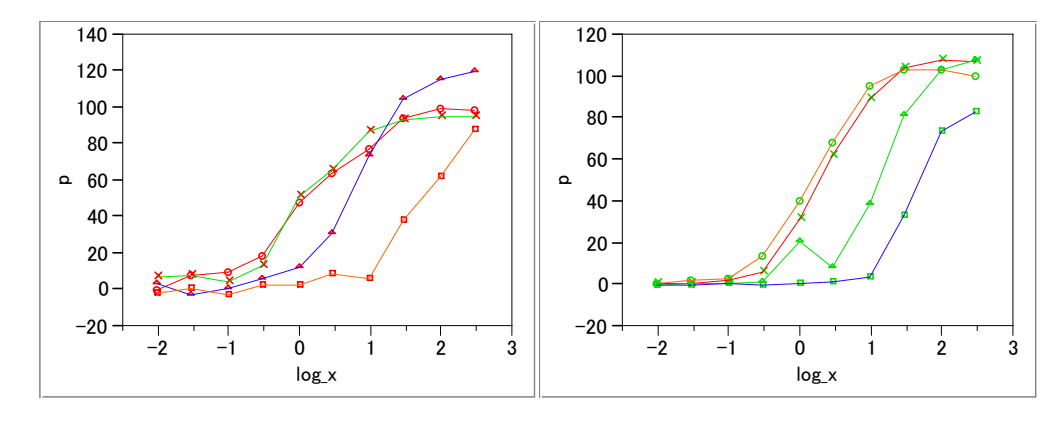

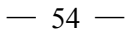

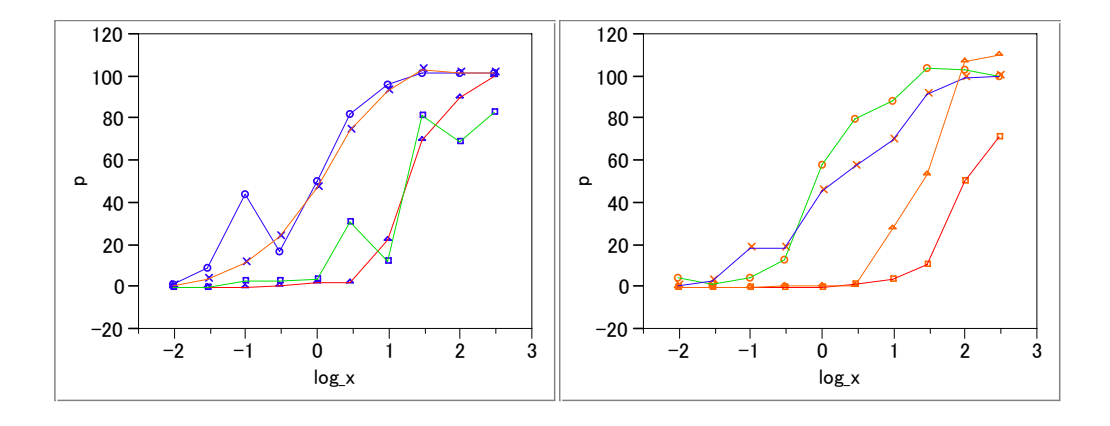

この実験データは、実験計画法的にいえば1次単位がラテン法格である分割実験といえる。 1 次単位:ラテン方格で割り付け

モルモット:変量効果

回腸部位:固定効果

D 薬の濃度:固定効果

2次単位:回腸片ごとにランダムに実験されたと見なす

ヒスタミンの濃度:固定効果

この実験で知りたいことは、ヒスタミンを完全活性薬(agonist)としたときに、D 薬の存在 下での、ヒスタミンによる回腸の収縮の用量反応が、

1) 平行移動

2) 傾きが平坦化

のどちらであるかを知りたいのである。そして、平行移動ならば、D 薬が存在しないときの ヒスタミンの用量反応曲線を基準にして、常用対数目盛りで 0.3010 右にシフトさせる D 薬 のモル濃度(pA2)を推定したいとのである。

データを見たときに、ヒスタミンの濃度ごとに、回腸の収縮高を蒸留水と D 薬の濃度間で 統計的に比較したくなるが、実験の目的には合致しない見方である。

 $-55-$ 

 $-56-$